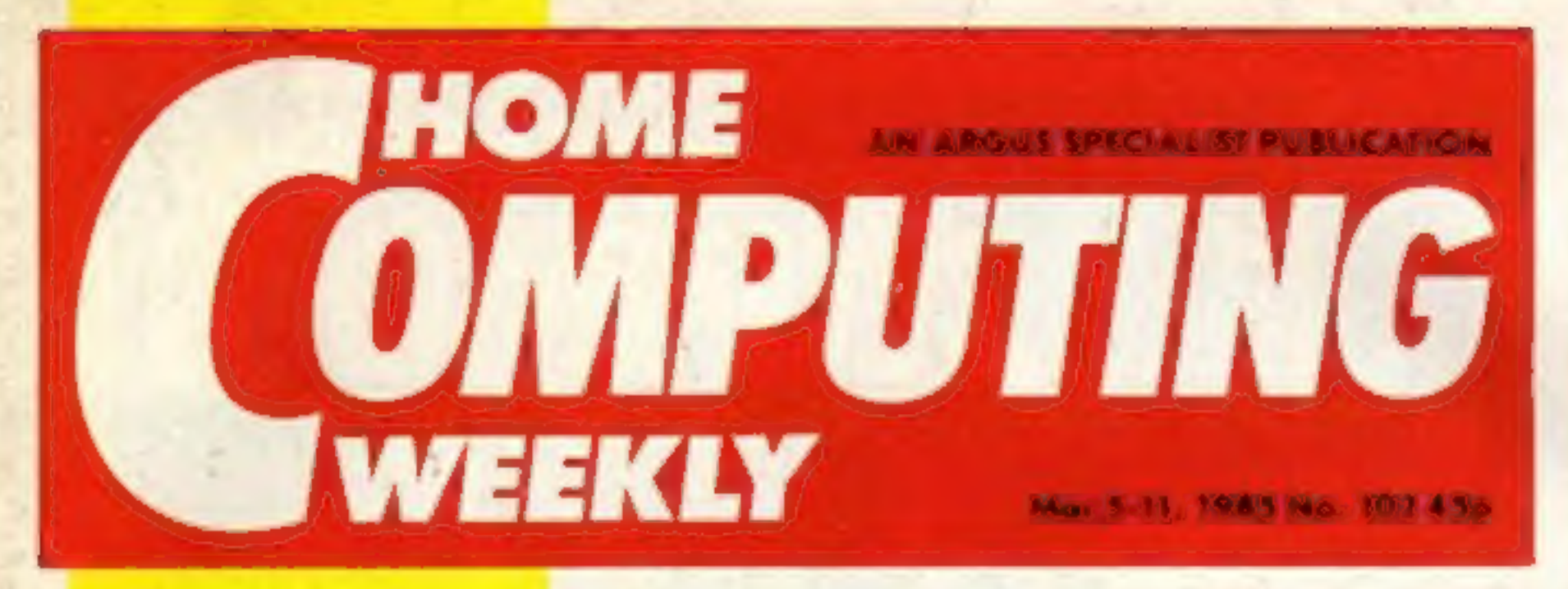

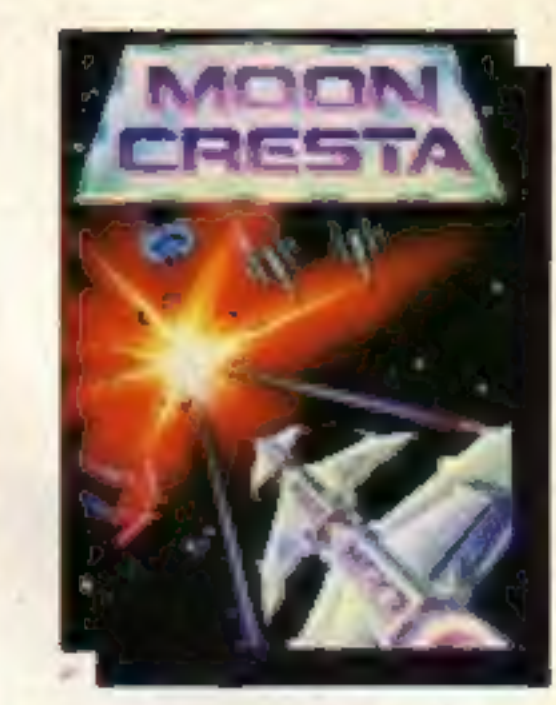

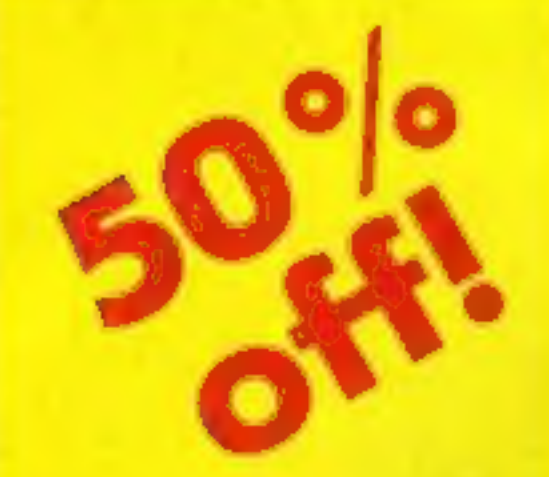

# Now we're bigger. brighter, better

Welcome to your new, improved Home Computing Weekly, You'll find all your favourite features - plus a whole host more  $-$  in this new look magazine from one of Europe's leading computer publishers.

Now we're even bigger, brighter and better. The outlook's sunny and the prospects good. We're sure you'll notice the difference and as always, we want to hear what you think.

In this, the first new look issue, we've got great articles on:

Graphics: Jon Revis gives you the low down on state of the art graphics packages. First of a regular series.

Spectrum BASIC - All you've ever wanted to know about programming - an idiotproof guide to the workings of your computer.

C64 tips - Stop ripping your hair out! How to avoid a nervous breakdown when programming your Commodore.

Readers' page - Your chance to tell the world about your hi-scores - and have your mug-shot printed - plus puzzles, thymes and jokes.

Letters - Now your published work will automatically win you a prize. What are you waiting for?

 $R$ eviews  $- A$  better, brighter up to date rundown on just how good the latest releases are.

Programs - Listings for most popular home computers are a regular feature. And we tell you how each program is constructed, so you can alter them as you wish.

### Snap up a fantastic bargain from

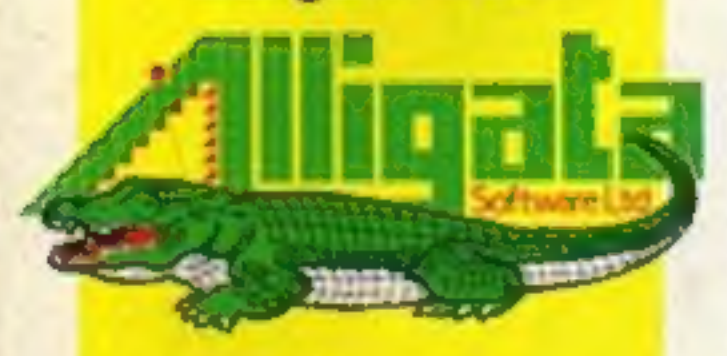

Use the coupon inside to get your half-price games

You'll never be until it hits an office building. lonely with George around. There are 10 CGL robots for 10 lucky readers

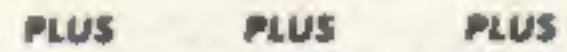

Whether it's software, new machines or the latest add-ons, you'll read all about it in HCW - the brightest and best weekly on the market.

If you want to make sure of a copy, place a regular order with your newsagent.

Secrecy worthy of M15 surrounds the new exclusive James Bond game from Domark.

Mark Strachan, a Domark director, would only say: 'the

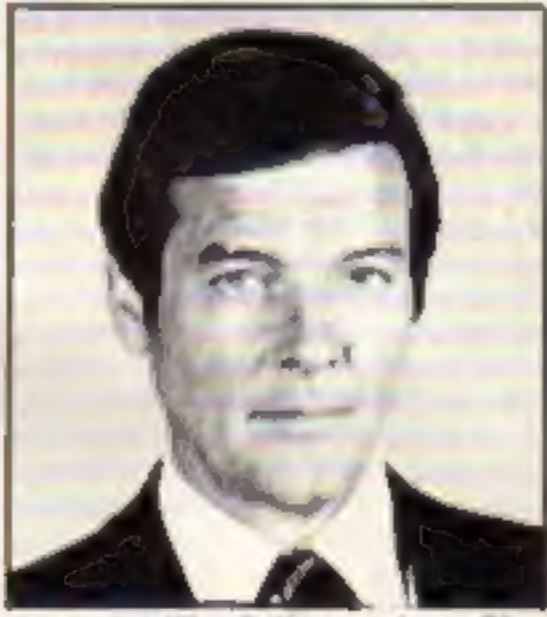

game will follow the film exactly'. There will be four full arcade games and each will be based on one of the stunts in the film.

Domark's first game. Eureka! still has a prize of £25,000 for the first person to crack it. Mark revealed that 'we will continue to provide hooks. for people to grasp, like the prize', but he wouldn't reveal OUT's 'hook'.

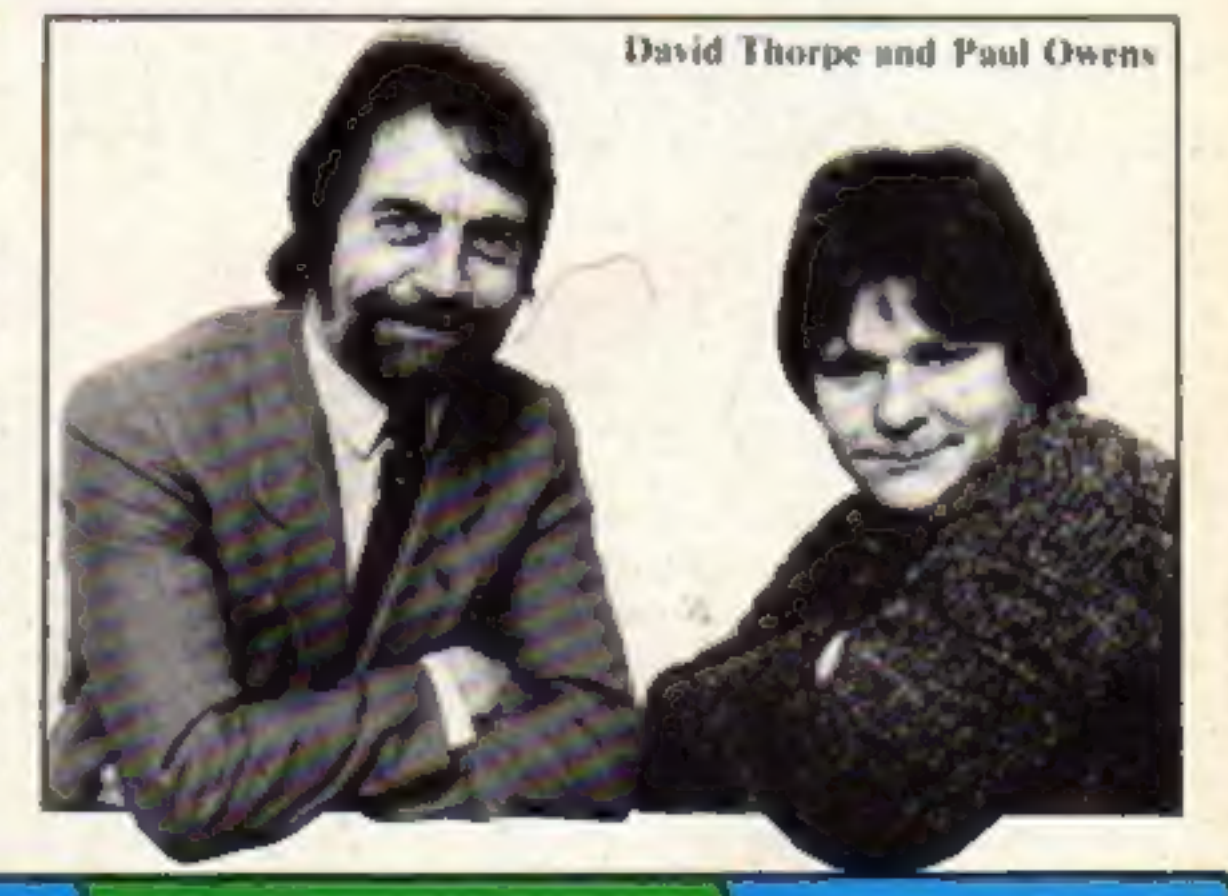

Enterprise Amstrad Gallup chart Meet George First review disc drive The one to **Resp** New cartoon Dragontorc the final  $\gamma$  and review  $\gamma$  in the one final the final the from Hewson the final the final the final the final the final the final the final the final the final the final the final the final the final the final the fin

frontier?

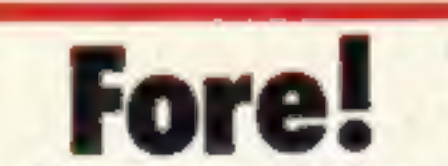

David Thorpe. writer of Ocean's Royal Birkdale game, has just completed the titles for the latest edition of 4 Computer Buffs.

The titles follow the progress of a golf ball from a rural scene.

but they were programmed by Paul Owen, an' Ocean programmer. Paul also wrote the Spectrum software that was broadcast over Channel 4's test card recently.

# FAST AND FURIOUS ROG

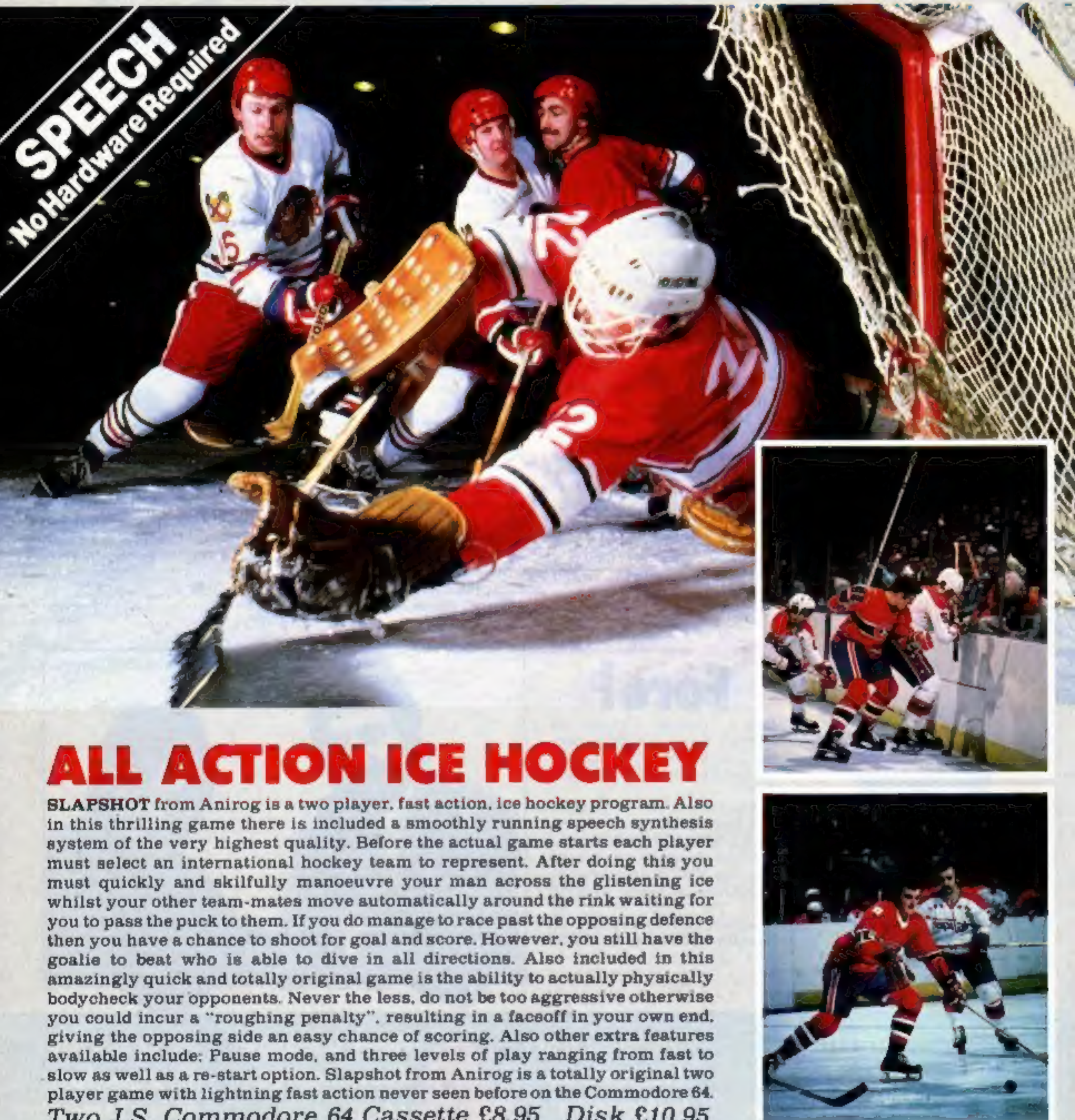

TWO J.S. COMMODOR 64 Cassette £8.95 Disk £10.95<br>Trade Enquiries: ANIROG SOFTWARE LTD. UNIT 10 VICTORIA IND. PARK VICTORIA ROAD DARTFORD KENT 10322192513/8<br>Mail Order: 8 HIGH STREET HORLEY SURREY 24 HOUR CREDIT SALES HORLEY

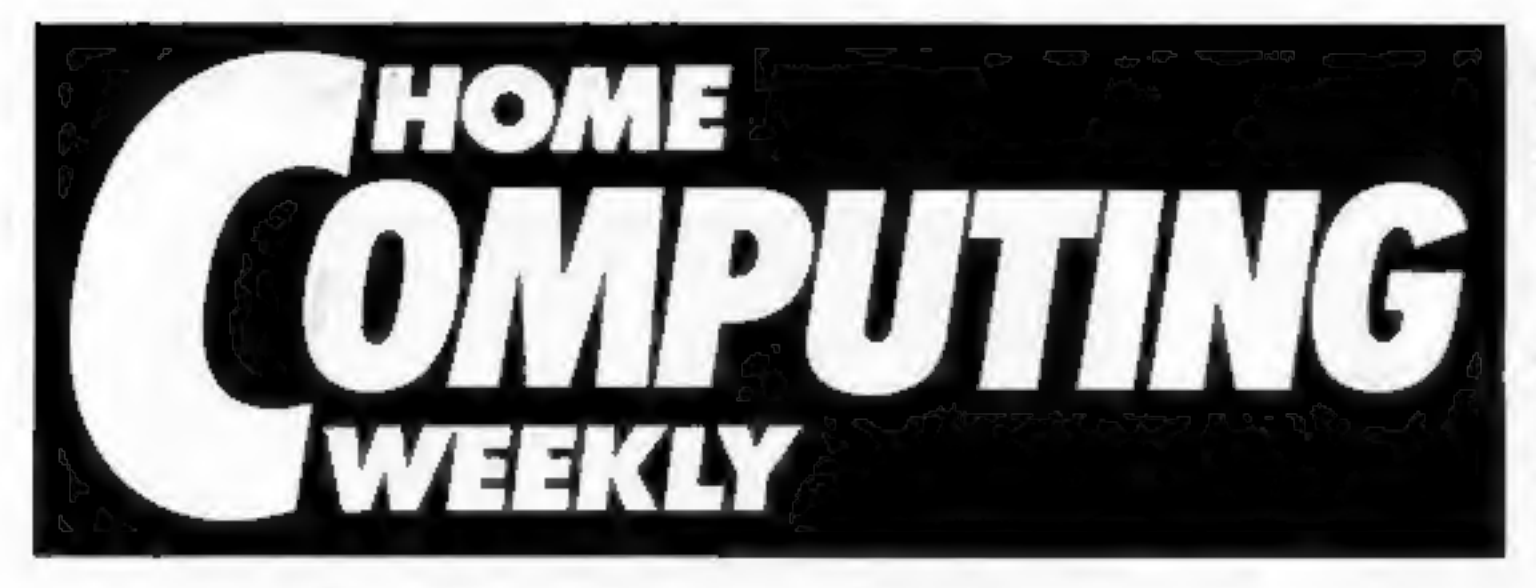

# CONTENTS

March 5-March 11, 1985 No. 102

## SOAPBOX

Is the era of the computer game<br>over?<br>Software houses' new products one<br>software houses' new products one<br>might be forgiven for believing that<br>there is an air of pessism becoming<br>common place.<br>The verting is certain. Ther

WEGULARS<br>
News<br>
CGL competition<br>
We've got 10 Georges to give away<br>
Software reviews<br>
The latest releases checked out for you<br>
The latest releases checked out for you<br>
The latest releases checked out for you

BASIC LIVING

Argus Specialist Publications Ltd.<br>No. 1 Golden Square, London W1R 3AB. 01-437 0626<br>Hemel Hempsheet Hitler Hitler Design School of Links and back issues: Information and Distribution Ltd. 18-13 Times House. 179 Mariower.<br>H

## COMMODORE 64

**COMMODORE 64**<br>Short but sweet...<br>Utility which could come in really handy

Stop the brick wall syndrome ......000.0....47 Hints on tips on doing your own programming

**SPECIAL FEATURES** 

By George! It's a robot.............................37<br>CGL's mini-mate reviewed

**Scitter Dove Corlos**<br>**Deputy Editor Lis Graham<br>Belitorial Assistant** Marie Curry<br>**Scittwere Assistant** John Donovan<br>**Design MM Design<br>Group Editor Wendy Polmer**<br>Copy Control Kerry Fowier<br>**Advertisement Menoger Morgaret Ry** 

If you disagree with anything we<br>say from the soapbox, write to us.<br>We give a prize for all the letters we<br>print, so let us have your thoughts<br>and ideas.

Letters Now, each letter wins a prize

Gallup software chart

Classified ads start on

## **SPECTRUM**

Back to BASICS New idiot-proof guide to BASIC programming

AMSTRAD CPC46 GERM ATE OE Sa ctcasesscasaseoconnntehssacioconns Tl Light cycles and power grids combine in a great game

Disc drive for everyone ..............................20<br>Amstrad disc drive gets a rave review

## **BBC**

User defined characters............................38<br>First of a series on programming your BBC

#### by Jon Wedge and Jim Barker

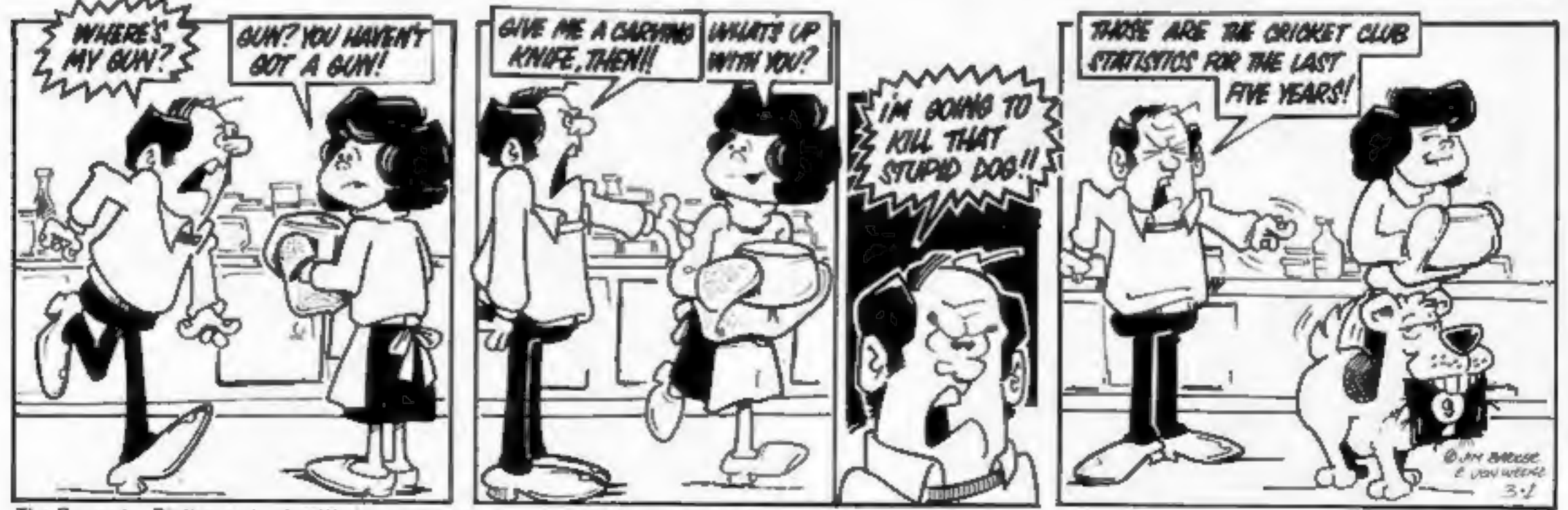

The Computer Dictionary by Jon Wedge and Jim Barker is available from A & C Black, price £3.95

## ALLIGATA/HCW

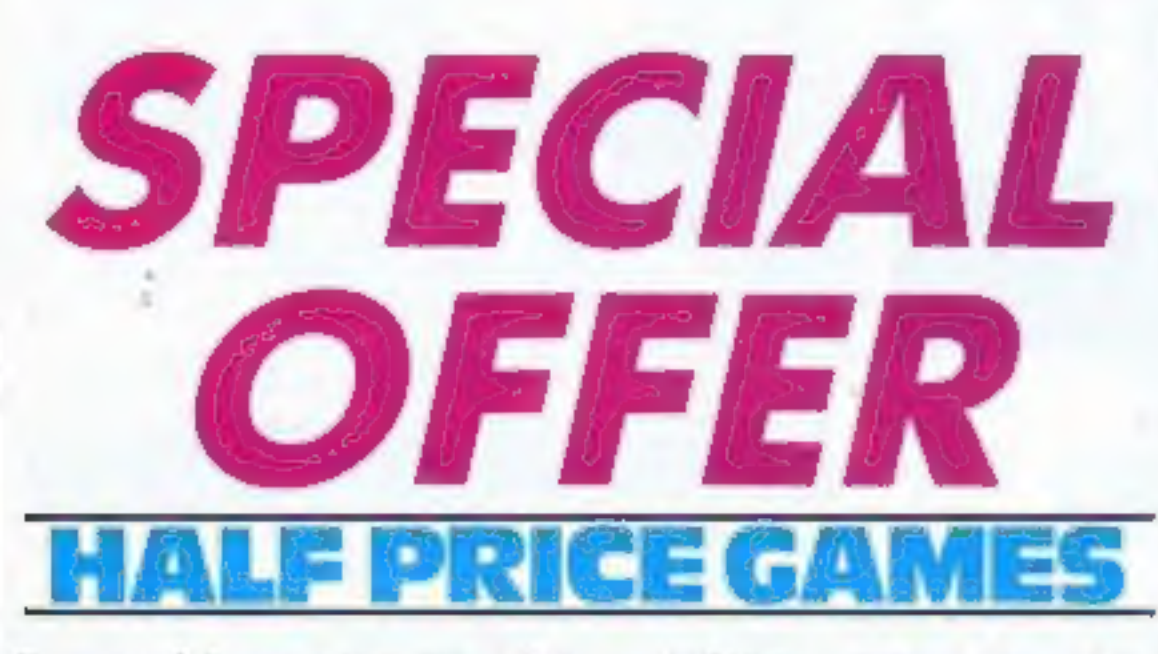

By special arrangement with Alligata, one of Britain's leading independent software houses, we are able to offer you half price

software.<br>Using the voucher below you<br>can order any item from<br>Alligata's catalogue at 50 per<br>cent discount, post free.

Commodore 64, Spectrum, Amstrad CPC464, BBC, and  $Electron$   $-$  software for all these machines can be yours at a bargain price.

New releases include Defend<br>or Die for the Amstrad and<br>Hypercircuit for the C64.<br>Defend or Die is a faithful

version of the incredibly popular<br>arcade game, complete with<br>radar screens, mines, swarmers,<br>mutants and the troublesome<br>minelayers which cause so many<br>problems. Amstrad colours are<br>used to their fullest extent and<br>you won blowing sounds. Normally £7.95, if you use our special voucher this program will cost you less than £4,

Hypercircuit gives you the<br>chance to travel round your<br>computer's printed circuit board<br>defending the sensitive micro-<br>processor from evil micronastics.<br>You travel the wires, triggar-<br>finger ready to deal with all the<br>craz yours for less than £4,

Alligata was the first company to sell compilation cassettes of its own best-selling programs at a premium price. A Fistful of Fun, now on BBC and

C64, adds to its popular<br>Chartbuster series. The BBC<br>fistful contains Tarzan and<br>Bugblaster – both high selling<br>arcade games – and two brand<br>new titles: 3D Space Rider and<br>Growing Pains. Uncle Claude,<br>featuring a high tec

must close on May 31st 1985. Only the voucher cut from HCW<br>may be used, no photocopies can<br>be accepted. If you would like a<br>copy of Alligata's full catalogue<br>with details of all Alligata products please send a large stamped addressed envelope to<br>the offer address and one will be mailed to you.

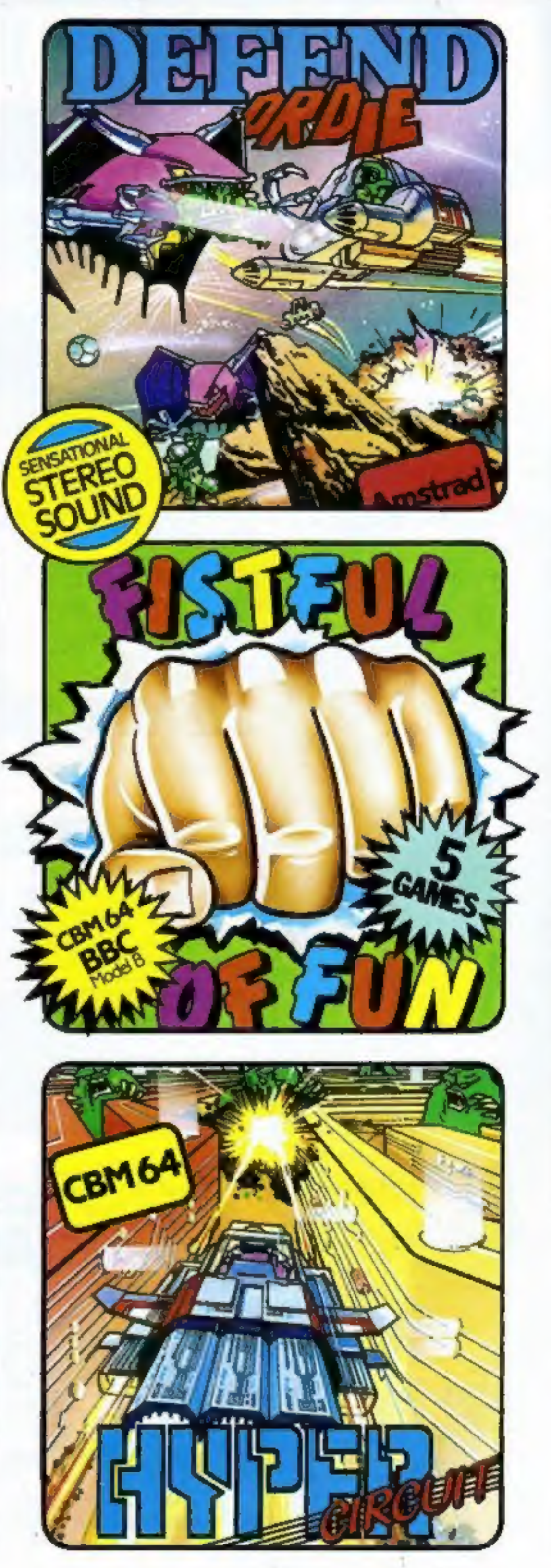

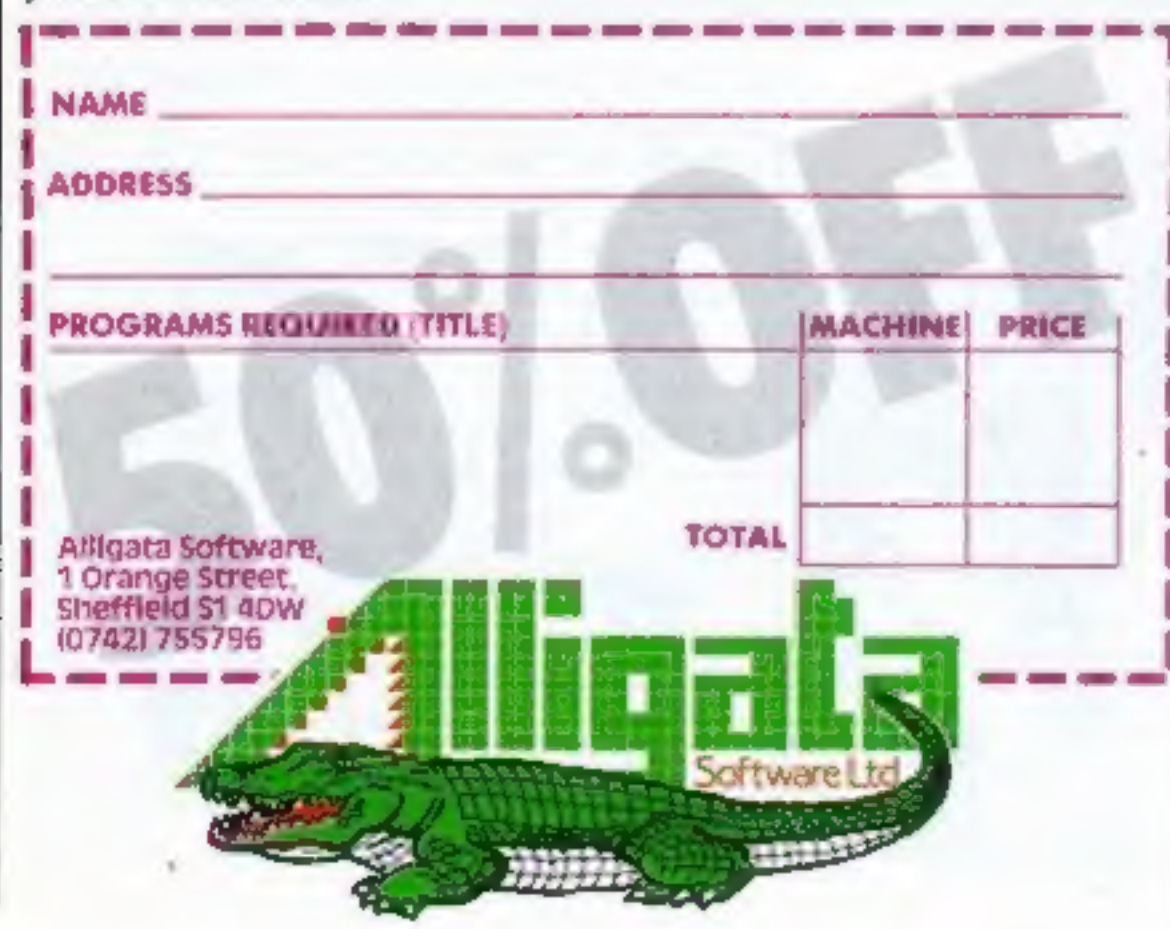

HOME COMPUTING WEEKLY 5 March 1985 Page 5

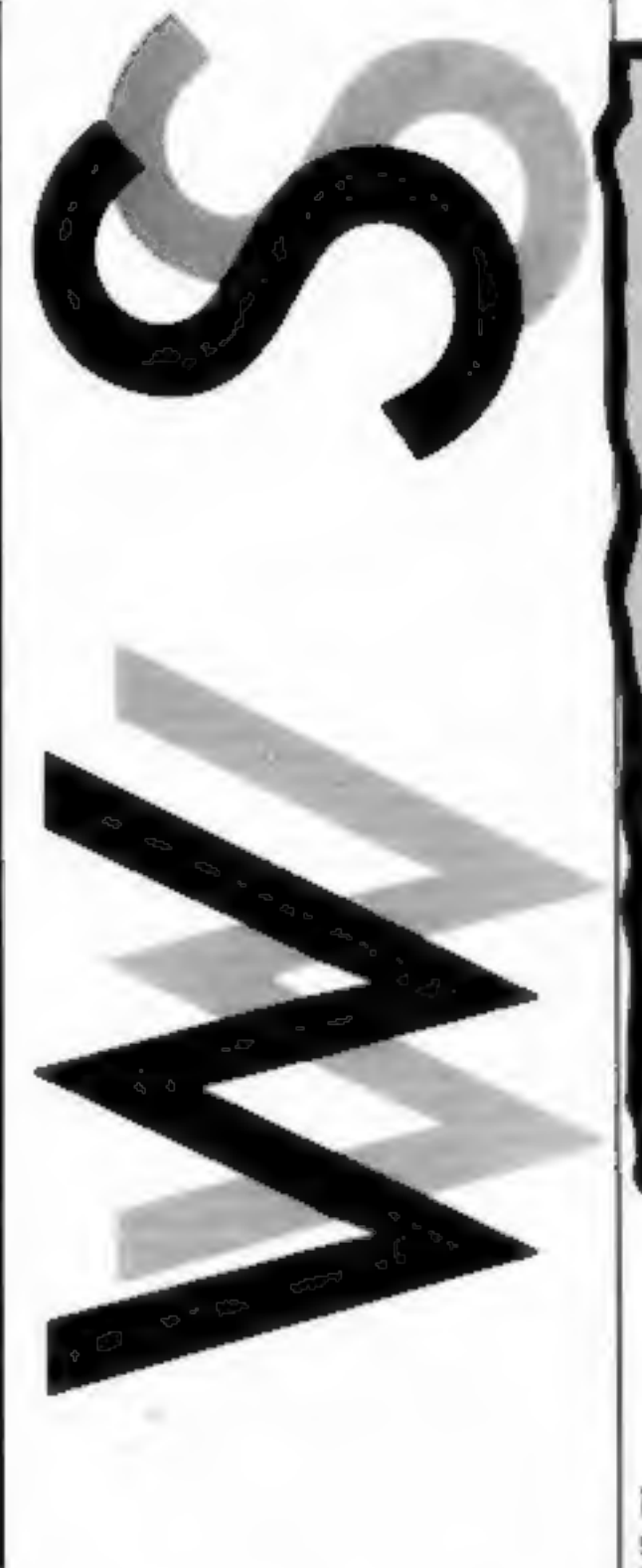

At last, details are emerging of<br>the problems that have caused<br>Acorn to start teetering on the

Acorn to start teetering on the community of receivership.<br>
Over production and high<br>
stocks appear to have been the reagior problems and this has<br>
caused Acorn to make a loss of<br>
nearly £11 million over the last<br>
six mont

heads and will mean that a buik of the American staff and further 90 people will be made losses of over £2 million. 30 redundancies already Acorn Computers, Fulbourne<br>Rd, Cherry Hinton, Cambridge

announced.<br>Only time will tell if these

Acorn sprouts again<br>If their existing ones to Olivetti, changes will make Acorn a Thus, Olivetti will have 50.1 per viable concern again. The cent of the shares and therefore advantage of the new control of the company. In nection with Olivetti is it's As part of these changes the overseas marketing exp Dr Alexander Reid, who joined particularly liked the proposal the board some time ago and from Olivetti because it adds a has overlooked the change of valuable international dimen-<br>ownership and the financial re-sion to ou changes will make Acorn a<br>viable concern again. The<br>advantage of the new con-<br>nection with Olivetti is it's<br>overseas marketing expertise.<br>Chris Curry commented: "We<br>particularly liked the proposal<br>from Olivetti because it

consumer. This is expected to market, which ended in reduce the company's over- disaster, a cutting back of the

### Company get together

Marketing rights for the next<br>seven titles produced by Bug<br>Byte have been given to<br>Quicksilva.

Quicksilva, Palmerston Park<br>Hse, 13 Palmerston Rd, South-'ampton SOI ILL

David commented: 'We that really is a bullet hole in his

more of a challenge and really *Melbourne House*, Castle Yard, does require a lot of work.<sup>3</sup> = *Richmond TW10 6TF* 

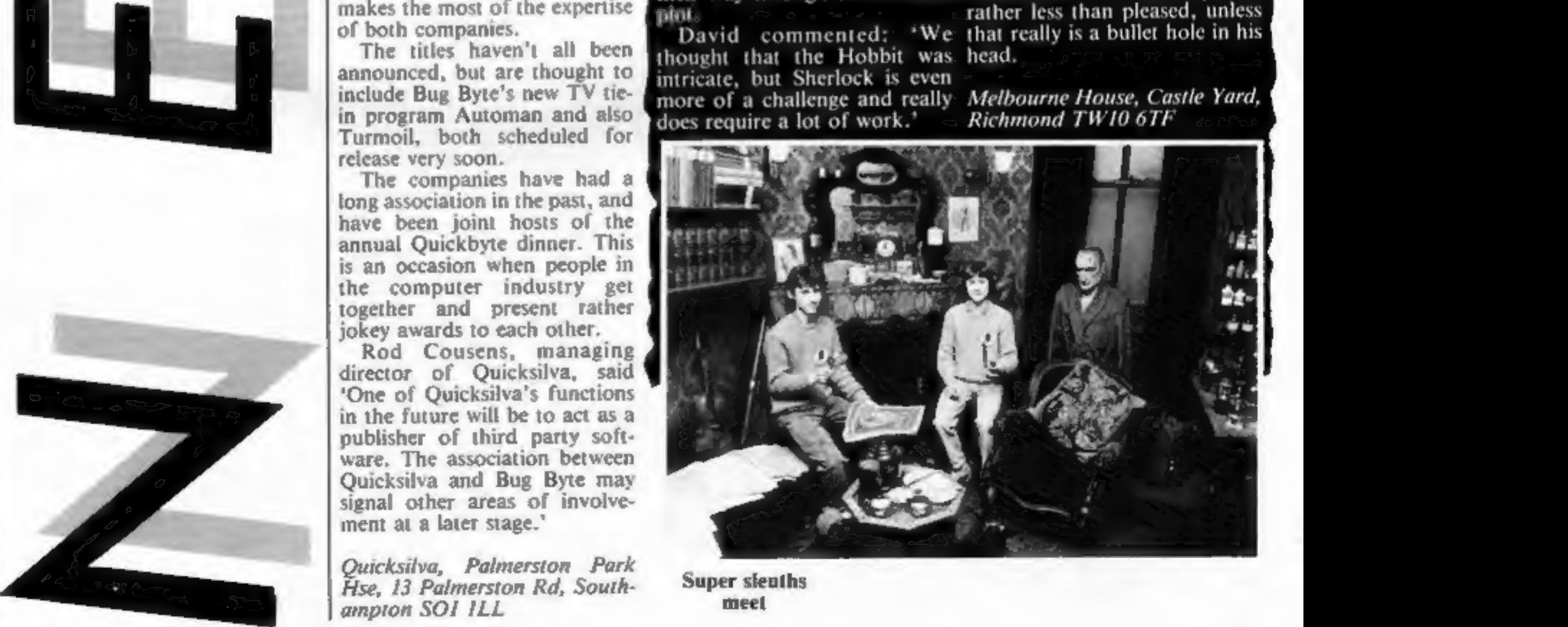

Super sleuths meet

David and Paul were To mark their achievement<br>David and Paul were invited<br>down to London from their<br>home in Morpeth, Northum-<br>berland, and were treated to<br>lunch in the Sherlock Holmes<br>restaurant, which incorporates<br>a faithful reproduction of

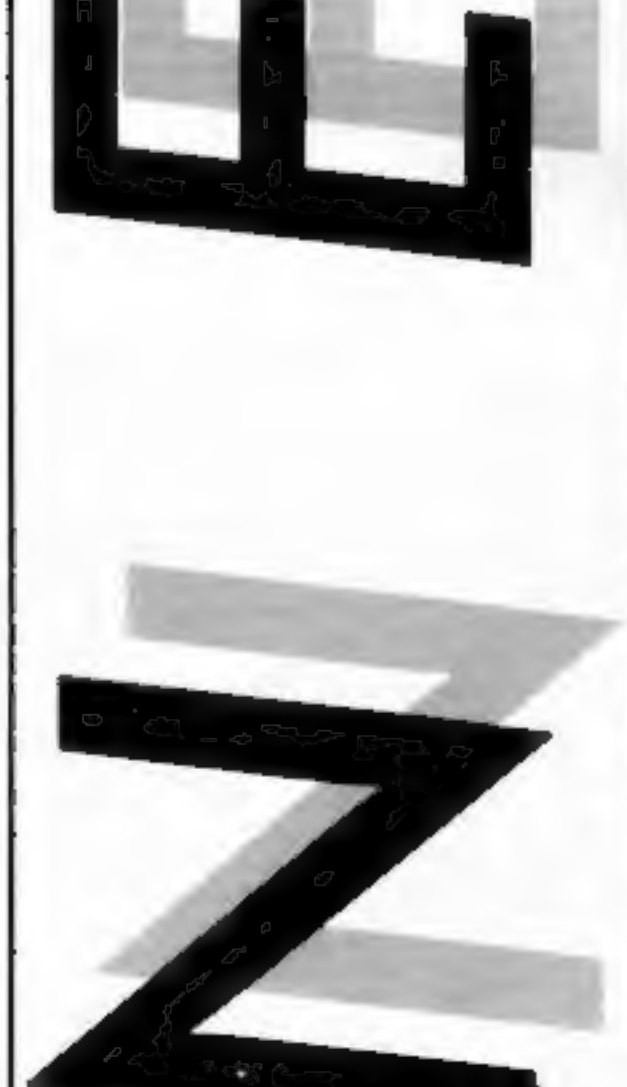

 $\sim$ 

Contrary to reports in the<br>press, this is not part of a take<br>over but simply a move that<br>makes the most of the expertise<br>of both companies.<br>The titles haven't all been<br>announced, but are thought to<br>include Bug Byte's new T

### Elementary Dr Watson

Morriarty has met his match.<br>Brothers Paul and David Cun-<br>ningham have become the first<br>people to solve a Sherlock<br>Holmes mystery before the man<br>immself. The mystery was in the form<br>of an adventure game from<br>Melbourne Hous

Page 6 HOME COMPUTING WEEKLY 5 March 1985

# 10 obedient little robots are on

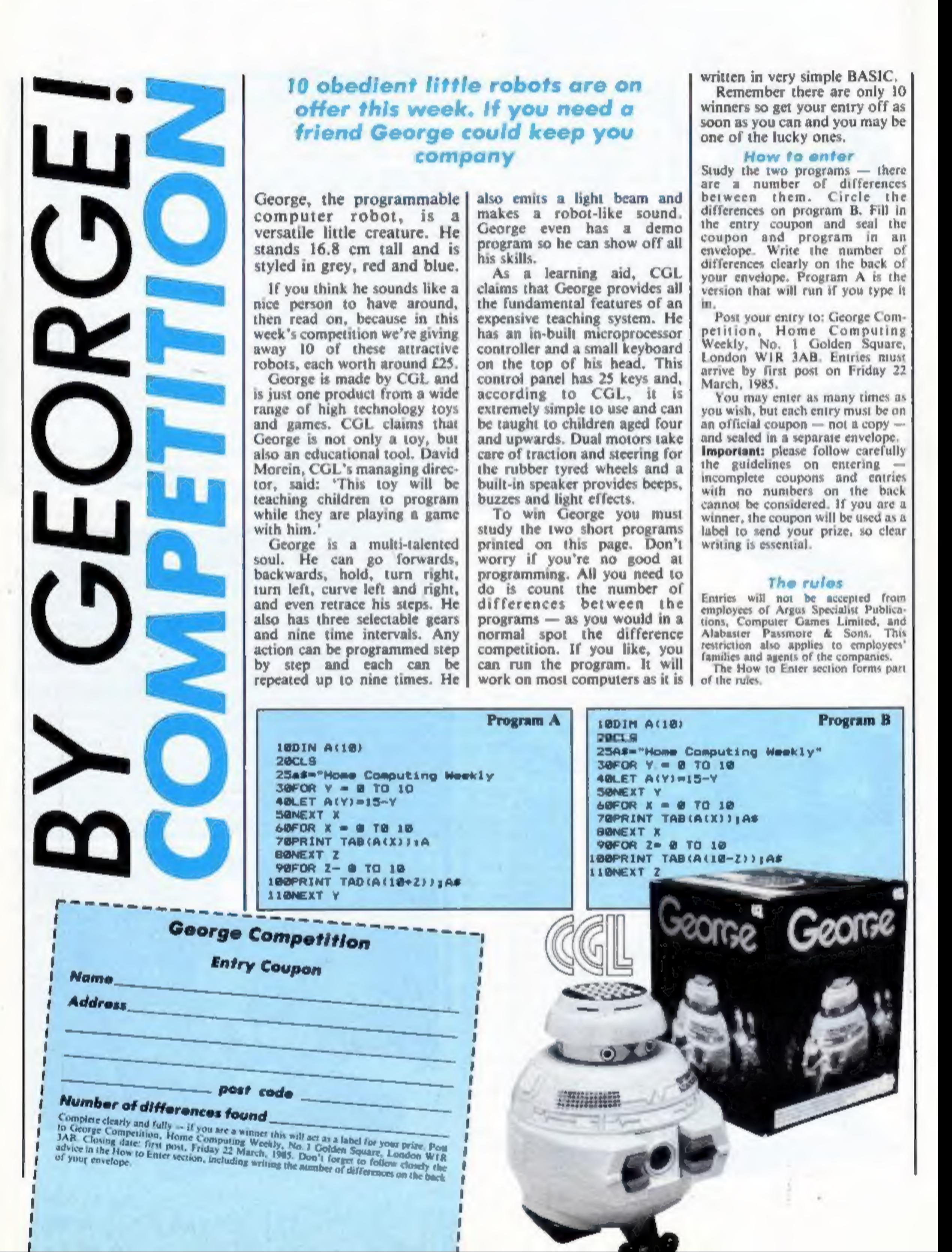

HOME COMPUTING WEEKLY 5 March 1985 Page 7

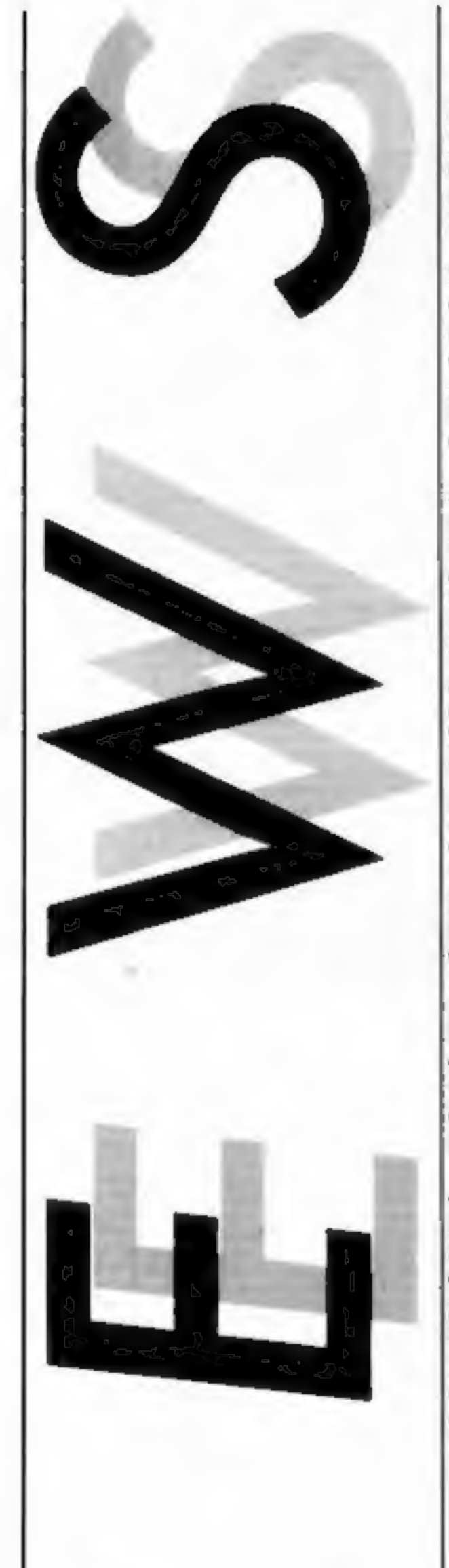

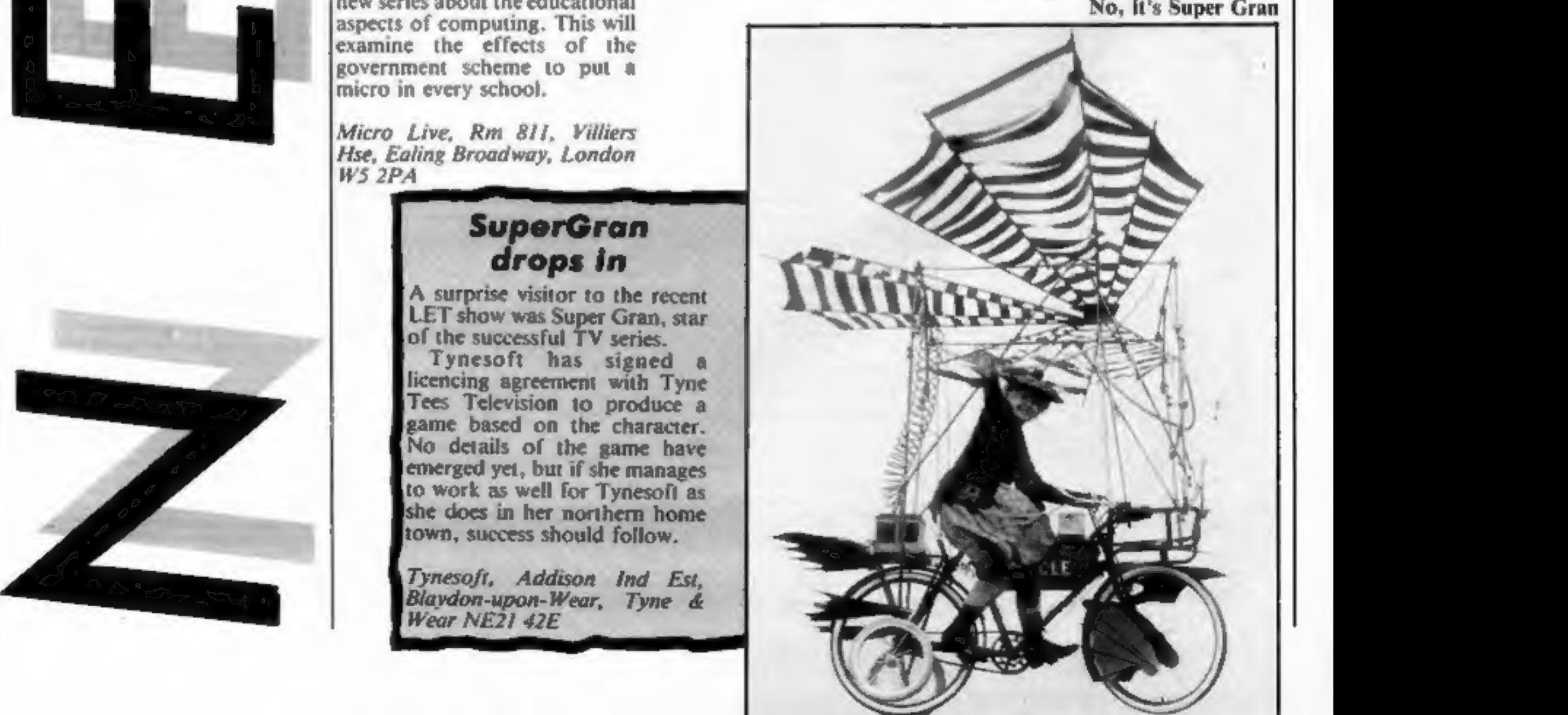

## Micro Live

**Mentury**<br> **Micro Live, BBC 2's computer**<br>
programme, will feature laser<br>
programme, will feature laser<br>
also:<br>
Sth.<br>
The system of recording<br>
Sth.<br>
The system of recording<br>
can then be read by a laser, has<br>
applications i

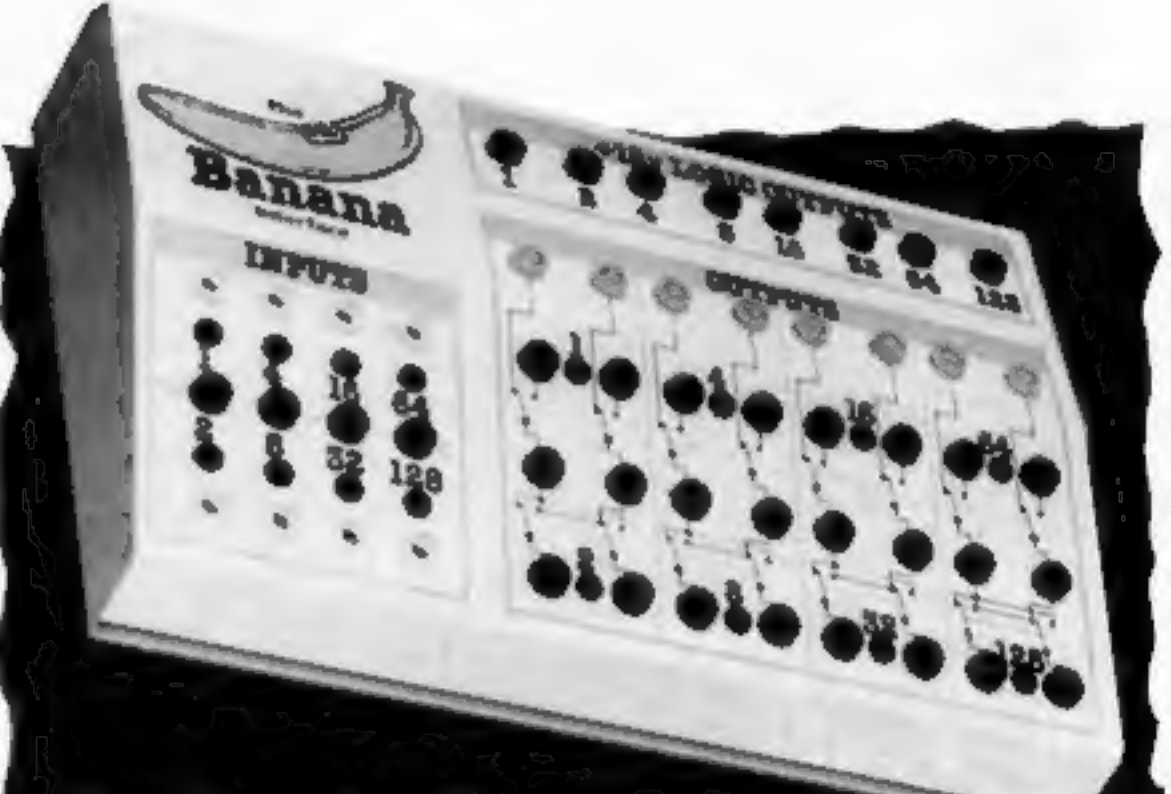

## SuperGran drops in

A surprise visitor to the recent<br>LET show was Super Gran, star<br>of the successful TV series.<br>Tynesoft has signed a<br>licencing agreement with Tyne<br>Tees Television to produce a<br>game based on the character.<br>No details of the ga

1 ynesofi, Adalson<br>Blaydon-upon-Wear,<br>Wear NE21 42E *Addison Ind Est,<br>on-Wear, Tyne &* 

### Fruit cocktail

The connection between<br>computers and fruit was taken a<br>stage further today with the<br>summunicanes that the Banana<br>micro interface has been<br>developed.<br>There are already computer<br>products named Apple, Mack-<br>intosh and Apricot

room.

This new interface is designed<br>to give the computer control of<br>it's environment and will be all<br>particular interest to teachers of<br>craft, design and technology.<br>The units will interface to<br>BBC, VIC-20 or Commodore<br>64 compu The unity will interface to the frum. It is through these BBC, VIC-20 or Commodore sockets that the unit can take 64 computers and give a whole control. Eight of these drive relays, borough YOH 3UZ eight inputs to allow intelligent *Castle Associates*, Salter Rd, control of the 16 output lines. *Cayton Low Rd Ind Est*, Scar-

Going bananas

whilst the sales eight are 12 volt<br>logic signals for driving motors.<br>A special feature of this<br>interface is it's robust nature.<br>The unit has been designed for<br>schools and incorporates a<br>range of protection devices.<br>These

it's environment and will be at not quite as strange as one<br>particular interest to teachers of might think. There are 54 four

Is it a bird? No, it's Super Gran

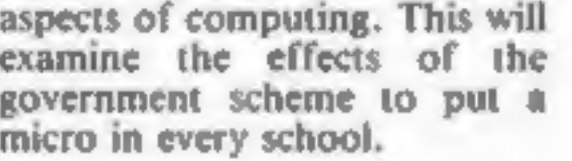

Micro Live, Rm 811, Villiers<br>Hse, Ealing Broadway, London<br>W5 2PA

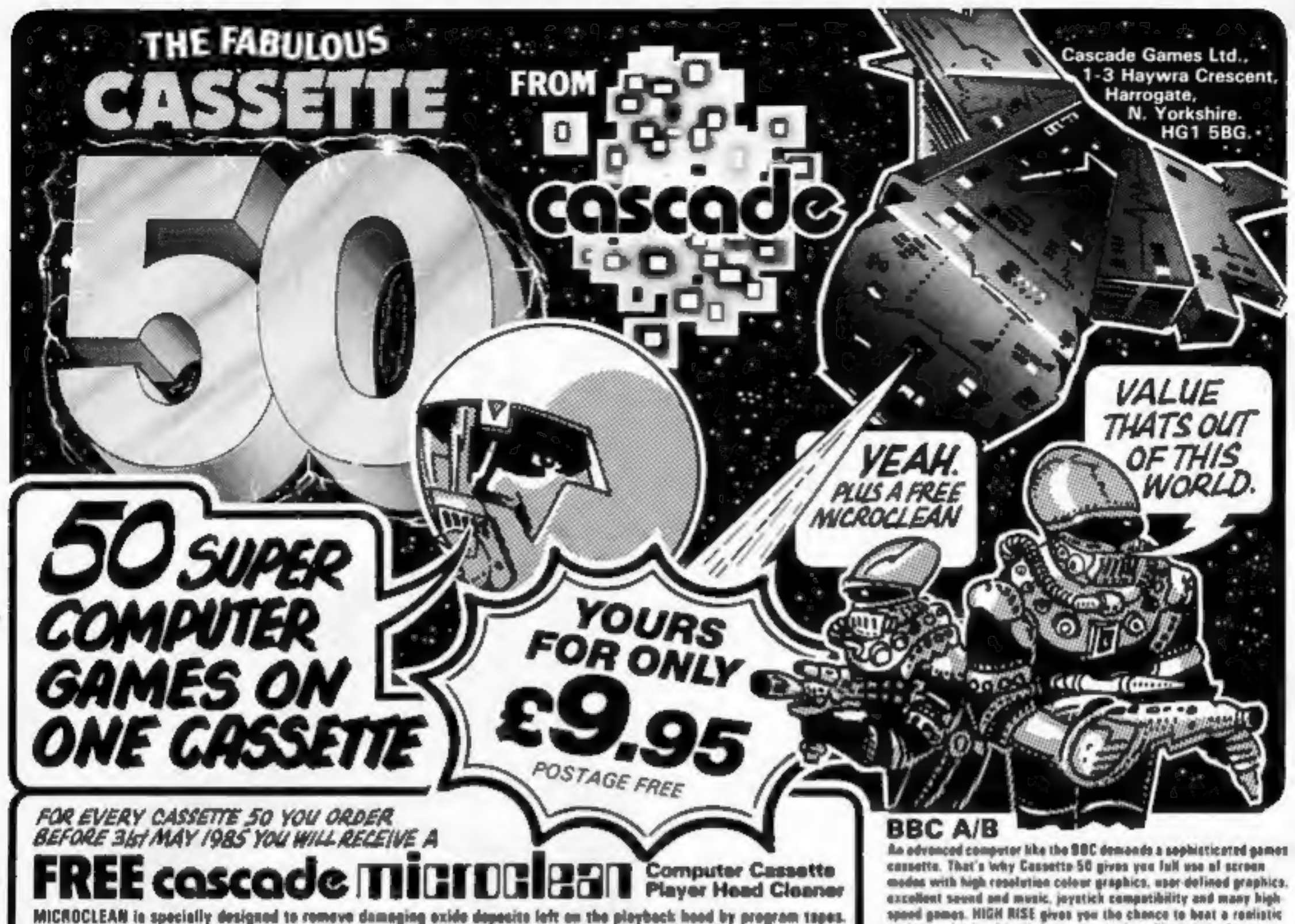

#### SPECTRUM 16k/48k or +

'Incredibly frustrating!' - that's the verdict on Cassette 50's FROGGER. Sutisfied users toll us it's one of the most challeng you'll fied - It's slevest us good as the orzade vorsion! CARGO has you trying desperately to complete your helicopter mission under attack. Plus 40 ather tactical, logical and advanture games featuring multi-coloured and user-defined graphics, scralling and full use of the Spectrum sound capabilities.

![](_page_7_Picture_207.jpeg)

#### **COMMODORE 64**

Only you can save Europe from destruction! It's ROCKET LAUNCH, the thrilling war game that reproduces a European map. More ambitious? Try rescoing your crow under an ultratest GALACTIC ATTACK and escoping back to your spaceship! Just two of the great games on your Cassette-58. featuring high resolution and near-defined graphics, spritos, sound and music

![](_page_7_Picture_208.jpeg)

spood games. HIGH RISE gives you the chance to beat a realistic roulotte whool, with oli the autros, and you'll need the fastest reactions of all to boot IVASIVE ACTION as you trail across the scroon in a frantic sourch for exygon. With multi-levels and superbgraphics this game is totally addictive.

#### ELECTRON

Can your FORCE FIELD protoct the city from Alion Attack - or movie you have the skill to DYNAMITE the dom and flood enomy haudquarters! Fifty different games with high speed, high resolution colour graphics, user defined graphics and excellent sound and music. Not to mention full use of scroon modes. Fifty fast paced. fasciaging games.

#### ZX81

Even a small computer gets more from Cassette-50! You can run 35 games an just the basic 1K 2X81, while 11 more will play with the addition of a 18K expansion pack. Where olse could you wotch your rador instruments and judge your final approach in games like RADAR LANDING - a realtime flight simulater, or anjey the thrills of PSION ATTACK. Logical. toctical. maze. arcode - all hinds of games on just one tape!

#### **ORIC ATMOS**

![](_page_7_Picture_209.jpeg)

#### ATARI

Munch, Munch . . . it's the MAZE EATER! Can you not the ghests before they ast you? Dr would you rether chance it on the MOTORWAY? Your Cossette 50 is compatible with the 400:800 and BODXLIDDOXL series ATARI computers. Advanced features include high-resolution graphics, sound, music and mixed mode scresse. Many games are jeystick compatible.

#### **DRAGON 32**

If you like the light cycles of TRON, you'll love JETMOBILE a thrilling 2-player game featuring high speed graphics. More special features include smeeth scretting, high reselution graphics, sound and music, plus many games are joyctick competible.

#### **VIC-20**

MICROCLEAN is so simple sed quick to one yet it can greatly imprave your computer's performance.

Will it be BALLOON DODGERS, or the prizewinning DUSTMAN DAN? Play these and 40 other tobelous sames - including many automatic double ineducs - on your unaxpanded 3.5K VIC 20.<br>And with an 8X" or 18K<sup>++</sup> expension cartridge you can choose from 8 additional games like STAR TREK or SKULL CASTLE. Special offects user-defined prophics, super sound and music.

#### APPLE

Can you land your jet with nothing but a radar projection to guide you as you wrastle with the controls? High-resolution graphics make RADAR LANOING a roal thrillar. And Cassette-50. gives you 49 athor great games to choose from including a classic STAR TREK and blazing MFERRO.

Hove a go at GALACTIC ATTACK - you'll need first reactions to boat the invaders in this all-time fovourite - or if you profor you can travel through space at marp factor 9 in SPACE MISSION. a realistic 3-D version of space worfare as soon from the cockpit of a spacecraft. Everyone has a fovourite game on Cassette-50. With fifty classic and original games featuring user defined graphics, seared offects and increasing levels af play.

#### ORIC<sub>1</sub>

It's the drambed MAZE EATER! Can you notely negotiate year mon through levels of mazes? Watch out, it's roolly tough! Or would you profor PLASMA BOLTS, a superh high speed version. of the classic arcade Centipede game. Maybe you'd rather loop straight into SKI JUMP, or any of 47 other exciting games furturing second offects and uner delined graphics.

![](_page_7_Picture_210.jpeg)

Page 9

![](_page_8_Picture_1.jpeg)

Colin Wilton-Davies introduces you to Spectrum BASIC with his idiot-proof guide. It's easy to follow and gives you an insight on how your machine works. First of a regular series

The enemy dead lie all around you, the treasure is yours and<br>the princess is safe. Safe from you, anyway, as she's not really your type. The treasure looks suspiciously yellow for gold, and the excitement of zapping aliens has worn thin. When you reach this stage, you should<br>begin thinking about writing your own programs. Whether you want to write games or something useful, this series is for those of you who haven't

That was done<br>as you said, what next?';<br>computers are like that, very<br>simple minded. You don't have<br>to be clever to write programs,<br>you really have to get down to<br>a very simple level and break<br>everything down into tiny ste given up, but wish the manual<br>was a bit thinner!<br>You'll know by now a bit<br>about the Spectrum keyboard,<br>like using the CAPS SHIFT and<br>SYMBOL SHIFT keys, and just<br>pressing the J key instead of<br>typing in LOAD. Now see what<br>ha which you get from the J key,<br>the word PRINT appears at the bottom of the screen. This is a good place to start learning to Program the Spectrum; no matter what clever things are going on inside the machine, you won't know if it doesn't tell you, and the PRINT statement is a very versatile tool for giving out information. If you now press the ENTER key, the Spectrum gives you an 'OK' message and some<br>numbers; what you've done is told it to PRINT nothing, so it did exactly that and then said 'OK' meaning 'That was done as you said, what next?'; computers are like that, very simple minded. You don't have to be clever to write programs,<br>you really have to get down to<br>a very simple level and break everything down into tiny steps. Computers are, however, quite good at arithmetic, and you can use them like calculators.

Press the ENTER key again, then the P, then 9, then SV (this is my shorthand for 'SYMBOL SHIFT' and V keys pressed together'), then 7. You should now be seeing the message "PRINT 9/7". Press the ENTER key, and the Spectrum displays 1.2857143" at the top of the screen; it has divided 9 by 7 and given you the result faster than thought. That was a short series of

bottom of the screen for EDITing; this has a flashing K (a 'K cursor') to mark your place in the line. You can move<br>the cursor left or right by<br>pressing CS or C8. Try left first,<br>then press 1 and ENTER. Now<br>you have a two-line program:

100 PRINT 9/7<br>1010 > PRINT 9/7

sure you'll guess the result),<br>press C1 again and move the<br>cursor Right (C8) two places,<br>erase the 9 by pressing C0, then type '11' (without quotes) and ENTER. Your program now reads: Rather than RUN this (I'm

100 PRINT 9/7<br>1010 > PRINT 11/7

![](_page_8_Picture_12.jpeg)

о

The Spectrum has executed your instructions in sequence, in the same order as the line numbers. This is a general<br>property of BASIC programs.<br>Now EDIT again, changing \*1010' to \*1000' and '11' to '10', lengthening the program to:

## 100 PRINT 9/7<br>1000 » PRINT 10/7<br>1010 PRINT 11/7

with your new line inserted in<br>the proper place for its number.<br>You can see the point of not<br>using consecutive line numbers;<br>if you leave gaps, you can insert<br>your afterthoughts! You can<br>also press C7 or C6 to move the<br>cur

instructions carried out, but not yet a program; if you want that<br>result again, you have to give the same instructions again. To make it into a program, you must give 'LINE NUMBERS' before each small group of instructions. So press 1, then 0, then 0 (these are zeroes), then P, then 9, then SV then 7, then ENTER. That should look like:

#### 100 > PRINT 9/7

which is a very short program.<br>It is stored in memory, but<br>hasn't done anything because<br>you haven't told it to. I said<br>computers were stupid, didn't<br>1?<br>To get the answer, you have<br>to RUN the program, which<br>you do by press

and if you RUN it, you get

#### 1.2857143 1:5714286

Puge 10

and ENTER, this has the effect of erasing the whole line. Now try EDITing each line to change all the '/'s to '\*'s (SB)s. The '\*' is the 'operator' for muliplying, just as '/' is the operator for division. In this way, you could write a program to print out your seven times table (or your 997 times table) on the screen,

but don't.<br>
There's a better way to do<br>
that, using a method of<br>
counting. Get rid of your<br>
program; the quick way is to<br>
press A and ENTER — this<br>
NEW instruction tells the<br>
Spectrum that you want to write<br>
a new program.

of the houses. Variable names and when RUN, you will see the are the names of *memory* answers to the seven times table addresses with numbers as their on the screen. The FOR state-

contents. We are going to call a variable 'c' because we are going to count with it, and in<br>this case the Spectrum won't let<br>us use a longer name. The technical term to call this kind of counting is a FOR NEXT loop, and we are going to count from  $\frac{1}{2}$  to 12. Type 100, then F,C,SL,1,12 without commas, and you should get:

**ZX Spectrum** 

100 FOR c=1 TO 12

![](_page_9_Picture_13.jpeg)

ATLANTIS. (Basic) Over 80 entirely different scenes. Even has a title screen while loading. Fully animated keyboard or joystick. Can you discover the secret of Atlantis. Take a dive for £6.95

![](_page_9_Picture_15.jpeg)

BENEATH THE STARS (Gasic) Mutti Soace game. 5 skill levels. See the review in Jan. Issue of Genes Computing. Only £5.95

![](_page_9_Picture_17.jpeg)

**SNOUT OF SPOUT (Ext. Basic) On the** planet Spout the inhabitants are all called Snout. Can you walk a Snout and save the planet Spout.

![](_page_9_Picture_19.jpeg)

INTRIGUE PENTHALON. (Ext basic) 5 Exoting track and field events. 1 or 2 players. Packed full of real time action and INTRIGUE ANIMATION. Everyone will want to compete. Take your marks. Only £5.95

![](_page_9_Picture_21.jpeg)

QUASIMODO HELP. (Ext basic) 20 scenes to clamour across using keyboard or joystick. Very addictive, musical and colourful. Esmerelde is waiting for you. £7.95 and off you go.

in a similar way, enter

![](_page_9_Picture_23.jpeg)

ADVENTUREMANIA. (Basic) The only TI cassette game chosen by Games<br>Computing listed in the Top Ellis Cames Probably the most enjoyable graphic and text adventure available. 30 locations of Dungeons, Casinos, Computers, etc. ES.95 will let you decide for yourself.

![](_page_9_Picture_25.jpeg)

Telephone your order now

We have lots of exciting games. Send 50p + SAE now for a copy of our 12 page<br>catalogue. We now stock the entire Lattern range. All orders are sent FIRST CLASS<br>SAME DAY, IGames are post free inland, Overseas & Europa E1.00

99/4A. The game everyone is waiting for.

PANIC (Basic) Fully animated arcade adventure. Another INTRIGUE challenge.

![](_page_9_Picture_32.jpeg)

110 PRINT c\*7 120 NEXT c

ment sets up the starting and<br>finishing limits for 'c', the<br>second line calculates and prints<br>the answer; the NEXT state-<br>ment adds I to the value of 'c'<br>and checks to see if this has<br>exceeded the end limit. If it<br>hasn't,

<u>aasses</u>

三百三四四百

recorder, disconnect the EAR<br>lead, press RECORD and<br>PLAY together, and the<br>ENTER key on the Spectrum.<br>This will SAVE 'seven' — your program is now recorded on<br>cassette. Rewind, reconnect the<br>EAR lead, enter VERIFY (XSR (X is shorthand for CAPS<br>SHIFT and SYMBOL SHIFT.<br>together))'seven'. This<br>compares the program just<br>saved on tape with the program<br>in memory; if you don't get an<br>OK message, SAVE again with<br>a different volume setting until<br>

u

![](_page_9_Picture_12.jpeg)

Tel 05806 4726 **INTRIGUE** SOFTWARE

Cranbrook Road, Tenterden, Kent TN30 6UJ

![](_page_9_Picture_35.jpeg)

QUICKSHOT 1 JOYSTICK<br>TI-39/4A interfaced. 13.70.<br>Gives fantastic control in<br>games the Atlantis.<br>Spectrum/CBM Version 19.25<br>iPrice includes 75p P & P)

# Tl 99/74A SOFTWARE AKHTER'S SUPER

ENLE'N

A-MAZE-ING (M) ..

SALE

PARTIELE (M)

**OLDIES BUT GOOI** 

## Home Entertainment Titles:

![](_page_10_Picture_356.jpeg)

LEIL

![](_page_10_Picture_357.jpeg)

Other Titles On Offer Include:

![](_page_10_Picture_358.jpeg)

Home Management Titles:

Page 12. HOME COMPUTING WEEKLY 5 March 1985

![](_page_11_Picture_1.jpeg)

![](_page_11_Picture_2.jpeg)

#### Dragontore

Marco can also reacted the screen is<br>
which case the screen is changed<br>
which case the screen is changed<br>
which case the screen is changed<br>
wery play the against are of a<br>
served bord in the streen is<br>
descended border on Morag the Shapsshifter has<br>seed the crown of Dumova<br>and is out to find the other<br>four. This is bow the scene is esti-<br>four. This is bow the scene is esti-<br>the Hewson Consultants best-<br>seeking a hand which is<br>necklace that

Another main feature of Dragontorque is 'Sensory<br>Animation' which is what<br>Hewson have called their<br>unique form of creature interaction. That is to say each creature that Maroc meets in<br>the game has an attitude<br>towards him, e.g. hate, like, distrust, etc., but this is not fixed and changes, depending upon Maroc's actions. Thus Maroc must use all the creatures<br>in the game if he is to succeed in<br>his mission.

![](_page_11_Picture_9.jpeg)

In conclusion I must say that if you like this sort of game then Dragontorc is for you, however this game does take a lot of getting used to and I wouldn't recommend it to a beginner. J.G.D.

![](_page_11_Picture_12.jpeg)

is selected you once again control Maroc by joystick, so that he may use the current spell. As the game progresses Maroc may pick up magical items that will give him another spell, if this happens the spell is added to the scroll.

You are able to save the game at any stage which is useful as it will take many hours of hard work to solve Dragon torque and thus rise from the lowest Magician to the exalted Lore Lord.

Address: Hewson Hse, \$66 Milton Trading Estate, Milton, Abingdon, Oxon OX14 4RX

![](_page_11_Picture_19.jpeg)

#### Accelerator

This is a great game at a great<br>price. It must confess a weakness<br>of or shoot-"em-up alien zappers,<br>though T've seen so many<br>they're coming out of my ears!<br> $-maf$  throught they were ear-<br> $maf$  froght they were ear-<br>acrolling

Publisher: Hewson Consultants

Price: £1.99

Publisher: Century City

Address: 99 High St, Dudley,<br>W Midlands DY1 1QP

![](_page_11_Picture_23.jpeg)

![](_page_11_Picture_24.jpeg)

![](_page_12_Picture_0.jpeg)

#### Desk Diary C64

Desk Diary claims it is a

m effect passes you to 19 other<br>general purpose pages which<br>can contain information. As<br>supplied Desk Diary has these<br>pages already set up, partly for<br>your convenience and partly to<br>illustrate how they can be used.<br>Thus on

enter the text you are searching for and a start date, or you can search for a specified date and retrieve it's appointments page.<br>There is an option to print out<br>anything retrieved to a<br>Commodore printer (the system<br>hung outputting to my Epson).<br>Despite a few other features I<br>found it limiting and slow, so<br>my existing

The five-minute load time seems an eternity, with nothing<br>on the screen at all, apart from<br>the occasional message to let<br>you know that the program is<br>still loading.<br>Read error b is also indicated<br>far too often, which means<br>rewinding the tape and st

At the start of the game,<br>looking quite humanoid, you<br>are placed inside the maze and<br>can be moved around using<br>either the keyboard or a<br>joystick.<br>Your objective is to find all<br>the hidden treasures spread<br>throughout the 160

the many evil spirits set on your downfall. The only defence to their repeated attacks is your slow motion shotgun which sprays a veritable hail of pellets at all and sundry, reducing your enemies to a cloud of dust.

![](_page_12_Picture_21.jpeg)

nine times over, piloting a<br>helicopter between three<br>landing pads.<br>The aero parts appear from<br>the top of the screen, and need<br>to be hastily collected and<br>deposited at the bottom right hand corner.

To let you know how near<br>your task is to completion, each<br>aircraft is displayed at the top<br>of the screen, in it's various<br>stages of completion. Armed<br>with a photon proton lazer<br>blazer, your rocket-powered<br>helicopter is man

powerful Diary Information<br>Monagement System. In essence<br>you can make dary entries by<br>date, you can make dary entries by<br>date, you can maintain separate<br>pages of notes such as names<br>and addition you can import or<br>except th

The large, clear, smooth-<br>moving graphics make the<br>screen display pleasing, though<br>the walls of the maze soon<br>become claustrophobic<br>As the attackers seem to<br>approach from the same is<br>played, it becomes comparitively<br>easy t

located, this would seem the ultimate challenge. D.H.

#### Publisher: AZAD

Address: 23 Chesham St, Lon-<br>don SW1X 8NQ

![](_page_12_Picture_11.jpeg)

![](_page_12_Picture_12.jpeg)

#### Spook Loot

This is another maze game with walls built of bricks.

Publisher: Andtronic

Address: 28, Upper Bridge Rd, Chelmsford, Essex

![](_page_12_Picture_39.jpeg)

the story-line are all printed on<br>the cassette inlay. D.H.

### Chopper Squad

Assembling an aircraft whilst<br>dodging a seemingly endless<br>succession of aliens is no mean<br>feat.<br>Your task is to do just that

Price: £6

Publisher: Interceptor Micros

Address: Lindon House, The Green, Tadley, Hants

![](_page_12_Picture_46.jpeg)

![](_page_12_Picture_47.jpeg)

![](_page_13_Picture_0.jpeg)

The Joffe Plan Whereas the Psi-Q program from Mirrorsoft left me rather cold, this seems to be of much greater value. It's a weight reduction package which actually treats you like a grown up! First your height, weight, age and sex are input and as a result, your ideal weight range

![](_page_13_Picture_4.jpeg)

Page 14

![](_page_13_Picture_9.jpeg)

Latest in the saga of Monty<br>Mole is an arcade adventure in<br>which you guide Sam Stoat to<br>rescue Monty from the depths<br>of Scudmore Prison, Finding<br>Monty is one problem, rescuing<br>him is another<sup>t</sup><br>You need guins from the<br>armo very quickly

Monty Is Innocent

![](_page_13_Picture_94.jpeg)

![](_page_13_Picture_14.jpeg)

This is a maze type game, the<br>
imaze in this case being paths<br>
through the jungle.<br>
The jungle, like all jungles, is<br>
quite large and it is easy to get<br>
[lost. There are 25 screens full of<br>
jungle in which you seek a<br>
pric

Zulus are hungry people, the<br>maze becomes invisible. The

![](_page_14_Picture_0.jpeg)

Computer games seem to have<br>gone through phases in mutating each other. A rash of space<br>ing each other. A rash of space<br>cappers followed by pac-mazes<br>followed by paliforms and<br>levels seems to have been the<br>pattern since 19

![](_page_14_Picture_4.jpeg)

If he achieves nothing else, the<br>author of this should get the<br>award for the most modest<br>software writer in the country<br>According to the instructions,<br>this is the finest toolkit<br>available for any computer in<br>the world with

stration programs which<br>describe the routines, give the<br>size of the routines and give<br>saving instructions. Many<br>demonstrations are included<br>showing what the routines will<br>do. Full details are given on<br>how to use the routin Whilst I can't agree with the self acclaim given with this package, I must admit that it's pretty good albeit a touch pricey. The package will appeal to the average user who wants to use some snappy effects in<br>his programs but doesn't want<br>to learn assembler. A.W.<br>Price: £12.95<br>Publisher: CP Software<br>Address: 2 Glebe Rd, Uxbridge,<br>Middx UB8 2RD

![](_page_14_Picture_9.jpeg)

A tennis simulation, and a<br>criticly one I'ou can watch the<br>computer play isself, play the<br>computer play isself, play the<br>computer play isself, play the<br>computer play isself, play the<br>the TAB keyboard or joysticks. Having<br>t D.M. Price: £8.95

![](_page_14_Picture_13.jpeg)

Page 15

'O' Level Maths<br>It was difficult to assess this<br>program fairly, as slack pro-<br>gramming occasionally leads to<br>the presentation of odd<br>questions with peculiar<br>equations.

Essentially this is an 'O' level<br>maths revision test, with two<br>passes being made through a<br>series of questions spanning a<br>number of topics in that<br>subject. Calculators may not be<br>used, but trigonometric tables<br>are permitte documentation does not say

whether tables of logarithms or,<br>the staple of exams, the slide<br>rule, are also allowed. Despite<br>some minor criticisms — the 5<br>symbol could have been<br>redefined to  $\mathbf{E}$  — the program<br>achieves its aim.<br>it has been seven

![](_page_14_Picture_18.jpeg)

SPECTRUM **A CA** 

Centre Court

Publisher: Amsoft

Address: 169 Kings Rd,<br>Brentwood, Essex CM14 4EF

![](_page_14_Picture_23.jpeg)

Price: £3

Publisher: Softi

Address: 14 Station Rd, Brough, N<br> Humberside

![](_page_14_Picture_27.jpeg)

![](_page_14_Picture_28.jpeg)

Page 16 HOME COMPUTING WEEKLY 5 March 1985

![](_page_15_Picture_1.jpeg)

and levels game. A blagg being a robbery, your task is to rifle the safes  $-$  one in each room  $$ of the house. To crack them, you need a series of keys which are dotted around. In each room is a weird assortment of twisting whirling bits and bobs, phones, skulls, prams, trolleys<br>you name it! Using.

The demo mode reveals all the rooms, and the standard of the graphics. The yardstick in games like this tends to be Manic Miner for the Spectrum. Undoubtedly, this is superior,<br>with great detail and multi-<br>coloured moving objects<br>Strangely, even with its<br>sophisticated graphic screen,<br>Blagger did display a hint of<br>flicker with some objects in<br>certain areas.<br>The best

keyboard or joystick move | ight or jump.

syncopation. Interestingly, the music slows down when the demo screen changes. Even so, there's still a channel left for an echoing zap as you bite the dust yet agam! This isn't an easy game, but 'once the bug bites you, you'll keep at it. I suspect you'll need a joystick to get into the hi- score table. Very addictive, and if you haven't heard what the sound chip on your CPC can do, then buy this for starters.<br>You won't be disappointed<br>even though the concept is<br>rather worn and the price,<br>typically for the CPC 464,<br>rather over the top. D.M. Price: £8.95 Publisher: Amsoft<br>Address: 169 Kings Rd,<br>Brentwood, Essex, CM14 4EF

This is a complex game which needs significant effort to master.<br>**A.W.** 

![](_page_15_Picture_19.jpeg)

keyboard must be used. In all, rather too much to memorise.<br>The most impressive feature<br>is the use of graphics. The view<br>through the screen is impressively done with flicker free<br>movement. Similarly, the<br>instruments are clear and frequently updated Sound is<br>used to great effect providing<br>the mandatory explosion and<br>zapping noises.

![](_page_15_Picture_6.jpeg)

According to the instruction booklet this is probably the most comprehensive real time battle simulation ever written<br>for a home micro. It is also probably the first written for

schizophrenics with four hands! You control a lynx helicopter and, depending on your predilection, can fly a number of missions. For slaughter merchants, you can simply shoot all that moves. Those with brains, on the other hand, may prefer a more complex

option<br>At the start of the mission, you can select which arms are loaded on your Lynx. The range<br>is quite overwhelming. Once<br>arming is complete, off you go.

The screen gives a view of the control panel complete with the<br>view outside the windscreen<br>The view of the terrain varies<br>with your bearing and height.<br>You have an unbelievable range<br>of controls covering<br>manipulation of the Lynx, a<br>map and firing weapon joysticks or most of the

![](_page_15_Picture_11.jpeg)

**Detective**<br>There's no getting away from it,<br>thus is a computer version of the board game Cluedo. The builter<br>has been murdered, his body<br>dumped, and it's your job to<br>deduce the crimmal from the<br>assembled guests, together

![](_page_15_Picture_14.jpeg)

Price: £8.95

Publisher: Durell

Address: Castle Lodge, Castle Green, Taunton, Somerset TAI 4AB

This is a complex game which<br>will appeal to the war gamer<br>who enjoys a little arcade<br>action. The implementation of  $\left\{\n\begin{array}{l}\n\text{on } \text{cm } n\text{ is in slow mode only} \\
\text{on } n\text{ is a game, but} \\
\text{on } n\text{ is not worth this sort}\n\end{array}\n\right\}$ <br>of price. £5.95 would be mo

Price: £8.95

Publisher: Amsoft

Address: 169 Kings Rd,<br>Brentwood, Essex, CM14 4EF

![](_page_15_Picture_32.jpeg)

Bouncer uses very comi characters in both appearance and action giving the game a sense of humour but one which requires a surprising level of skill. The aim, is to bounce a figure

called Arthur up and down a pyramid of cubes in an attempt to land on each cube at least once before being zapped by spritely figures and coloured balls.

When Arthur lands on each<br>cube it changes colour, but he<br>has to dodge coloured balls<br>which can kill. Some of these balls change into snakes when<br>they reach the bottom of the<br>pyramid and then pursue him,<br>but if chasing sprites get too close, Arthur can jump on to.<br>one of two lifts to be<br>transported to the top of the<br>pyramid again. The lifts can<br>only be used once each but their<br>use does clear the screen of any<br>marauding monsters.

If he manages to land on all<br>the cubes a new screen of a<br>different colour is introduced<br>but he only has three lives so it<br>requires skill to move through<br>the various levels of play<br>However, as one progresses<br>through the gam

Price: £9.95

Publishers: Acornsoft Ltd

Address: Betjeman Hse, 104 Hills Rd, Cambridge CB2 1LQ

![](_page_15_Picture_36.jpeg)

![](_page_15_Picture_37.jpeg)

![](_page_15_Picture_38.jpeg)

![](_page_15_Picture_39.jpeg)

Price: £7.95

Publisher: Llamasoft

Address: 49 Mount Pleasant, Tadley, Hants

![](_page_16_Picture_21.jpeg)

![](_page_16_Picture_7.jpeg)

Those devious minds over in the<br>states never cease to come up<br>with new ideas for games. This<br>is a 3D blend of a number of<br>gaming concepts combined in a<br>comprises of two screens and is<br>comprises of two screens and is<br>compri

![](_page_16_Picture_12.jpeg)

Price: £9.95

Publisher: US Gold

Address: Unit 10, The Parkway<br>Industrial Centre, Heneage St,<br>Birmingham B7 4YL

![](_page_16_Picture_26.jpeg)

Publisher: Livewire Software

![](_page_16_Picture_31.jpeg)

HOME COMPUTING WEEKLY \$ March 1985 Page 17

![](_page_16_Picture_1.jpeg)

**Psychodolia**<br>This is different. It's not a<br>game, just something to enjoy.<br>As the instructions say, switch<br>on and freak out<br>The program does to the<br>screen what a synthesiser does<br>to sound. Essentially you can<br>produce multi moving the joystick. But any description is inadequate for this, you have to see the effects to appreciate them.

You have numerous controls<br>over the dynamics of the<br>display. For example you can<br>set the width of a line. When<br>you move the cursor across the<br>screen you leave a trail that<br>risples smoothly through a<br>range of colours. You c Jeff Minter has done it again.<br>It's mesmerising, different and<br>good value for money L.C. Carry On Laughing

This is another variant on the general theme of platform<br>games. In it you take the part of platform<br>games. In it you take the part of SH Hexadecronal's, a school with the order of SH more than its fair share of delinquents

![](_page_16_Picture_17.jpeg)

Page 18 HOME COMPUTING WEEKLY 5 March 1985

GI

RI

MARRILLE

R

Light cycles, power grids, flashing crystals —<br>they're all there, in Stephen Anderson's game for the Amstrad CPC464

As a grid warrior you control a<br>light cycle on the power grid by<br>using a joystick or keys a for<br>up, z down, o left and p right<br>The object is to collect the<br>flashing power crystals while<br>avoiding the barriers and your<br>own

![](_page_17_Picture_73.jpeg)

10 MEN DRIVE MARINE (1918)<br>20 MEN DRIVE MARINE (1918)<br>20 MEN DRIVE SCREEN MARINE (1919)<br>20 MEN DRIVE SCREEN MARINE (1919)<br>20 MEN DRIVE SCREEN MARINE (1919)<br>20 MEN DRIVE SCREEN MARINE (1919)<br>20 MEN DRIVE SCREEN MARINE (191 170 LOCATE 8, 10: PRINT "A=UP, Z=DONN, D=LEFT, P=RIGHT"

![](_page_17_Picture_74.jpeg)

HOME COMPUTING WEEKLY 5 March 1985 Page 19.

810 IF PEEK(31000)=127 OR PEEK(31000)=143 THEN fla g=1 ELSE flag=0 820 IF PEEK(31000)=245 THEN count=count+1:50UND 2, 100,10,61s=s+10:IF count=6 THEN flag=2 B30 PEN 2: PRINT la\$ 840 LOCATE x2.y2:PRINT CHR\$(143) 850 LOCATE 7.22:PEN 1:PRINT # 860 LOCATE 18,22: PRINT h 865 LOCATE 33, 22: PRINT 1 870 IF flag=1 THEN 990 880 IF 11ag=2 THEN 1250 890 SOUND 1,  $(x=20)$ , 2, 3 900 IF  $\frac{1}{2}$ 1000 AND xx=0 THEN 1=1+1szx=1sENT 3,20,-5 , 5: SOUND 2, 150, 100, 7, 0, 3 910 GOTO 700 920 REM MACHINE DATA 930 DATA &F5,&CD, &60, &BB, &21, &18, \$79, &77, &F1, &C9 940 DATA LF5, LC5, LD5, LE5, LO6, LO1, L3E, LO0, LCD, L4D, L BC, 206, 200, k3E, 200, 20D, 24D, 28C, 251, 2D1, 2C1, 2F1, 2C9 950 REH CRYSTAL DATA 960 DATA 10, 3, 30, 10, 25, 5, 38, 14, 19, 14, 11, 13 970 DATA 23, 5, 14, 17, 2, 15, 11, 4, 35, 6, 34, 10 **980 REM CRASH** 990 INK  $2, 6, 2$ 1000 LOCATE R.V.PEN 2: PRINT CHR# (238) 1010 ENT 1, 200, 10, 21 SOUND 2, 300, 400, 5, 0, 1  $1020 \t1 = 1 - 1$ 1030 IF 1=0 THEN 1140 1040 PEN 1 1050 FOR F=1 TO 50:CALL 32000:NEXT 1060 CLS 1070 IF L>1 THEN LOCATE 10,13: PRINT LI" WARRIORS L EFT\* 1080 IF L=1 THEN LOCATE 10, 13: PRINT Li\* WARRIOR LE FT" 1090 LOCATE 1,1 1100 FDR F=1 TO 3000 NEXT

 $\overline{a}$ 

R

**O RELEASE C.A** 

1110 INK 2.Z 1120 6010 490 1130 REH DEATH ROUTINE 1140 CLS 1150 PEN 1 1160 LOCATE 5, 10 PRINT "YOU FAILED TO ESCAPE" 1170 LOCATE 10, 12: PRINT"YOU SCORED" | s 1180 IF BY: THEN LOCATE 10, 14: PRINT"NEW HIGHEST": h  $\blacksquare$ 1190 LOCATE 5.161 PRINT "PRESS SPACE TO PLAY AGAIN" 1200 MH|LE INKEY(47)(>0 1210 MEND 1220 INK 2.2 1230 GOTO 260 1240 REM NEXT BOARD 1250 FOR 7-500 TO 100 STEP -4: SOUND 3.1.2.5: NEXT  $1260$  session 1270 CLS 1280 IF #>2000 THEN 1330 1290 LOCATE 10, 13: PEN 1: PRINT "TRANSPORTED TO NEXT **The Committee of the Committee** 1300 FOR F=1 TO 1000:NEXT 1310 GOTO 470 1320 REM ESCAPED 1330 PEN 1 1340 LOCATE 1, 13: PRINT STRING® (40, CHR® (244)) | YOU'VE ESCAPED THE POW 1350 LOCATE 18.5: PRINT® ER BR1D\* 1360 LOCATE 36, 11: PRINT "EXIT" 1370 PEN 2 1380 FOR F=1 TO 39 1390 LDCATE F.13: PRINT CHR# (143) +CHR# (240) 1400 SOUND 1, F+10, 2, 3: SOUND 2, F+20, 2, 3: SOUND 3, F+1  $5.2.3$ 1410 FOR G=1 TO 100:NEXT 1420 NEXT 1430 FOR F=1 TO 2000:NEXT: CLS: PEN 1:GOTO 1170

![](_page_18_Picture_3.jpeg)

# DISC DRIVE EVERYONE

## Even if you've never used a disc drive, you'll be able to<br>follow David Holme's rave review

Amstrad Disc Drive and Interface DDI-1

Ε

As the vast majority of home<br>computer owners have never<br>used a disc system, this review is<br>couched in simple terms, being<br>specifically aimed at this<br>enormous market potential... grey box matching the other Amstrad hardware. Somewhat smaller than expected, but nevertheless, a proper power pack.<br>As a means of storing programs and data — called<br>files — it can be likened to a<br>cassette tape recorder. However<br>the similarity ends there.<br>So fast is the response to your<br>RUN command, that the first<br>time it is difficult to believe<br>that the prog

the Logo language program. A comprehensive handbook is also included.<br>In the excitement of actually having the disc drive alongside the computer, you will be temp- ted to POKE around. Don't do  $\mathbb{H}^1$ 

ormous market potential  $\parallel$  must be spent going through it In appearance, the DDI-1 is a  $\parallel$  slowly and carefully. Only then The instruction book is vital<br>reading; some considerable time<br>must be spent going through it<br>slowly and carefully. Only then<br>can your considerable invest-<br>ment be fully realised.<br>The three-inch floppy discs<br>are an unusual on the disc drive, there are<br>several additional Amsdos command words activated, along with the ordinary BASIC<br>commands. These enable<br>instructions to be passed to the<br>disc drive from the keyboard.<br>Loading CP/M gives full<br>access to the numerous<br>commands and routines,<br>allowing you to maximise on<br>the adva

![](_page_19_Picture_9.jpeg)

gained from Soft 159 — A<br>Guide to CP/M, available from Amsoft.

![](_page_19_Picture_13.jpeg)

So that is the Amstrad disc drive. A well constructed electronic data store which will delight you with its performance.

Price: £199.95

Amsdos is the resident disc | Amstrad, Brentwood Hse, 169<br>operating system. On switching | Kings Rd, Brentwood, Essex

![](_page_19_Picture_20.jpeg)

![](_page_20_Picture_0.jpeg)

![](_page_20_Picture_1.jpeg)

A prophecy is about to be<br>fulfilled The Dead will rise<br>again to eat the flesh of the living...

From the authors of ANT ATTACK,<br>Sandy White and Angela.

Softsolid 3D\* from SPACEMAN<br>\*Patent pending

# 48K Spectrum

## All titles available from

# Quicksilva Mail Order, P.O. Box 6, Wimborne, Dorset BA21 7PY.<br>Telephone (0202) 891744.

WARNING: These programs are sold according to QUICKSILVA LIG's terms of trade and conditions of sale copies of which are available on request.

![](_page_21_Picture_7.jpeg)

![](_page_21_Picture_8.jpeg)

and leading multiple retailers and specialist computer stores.

水

![](_page_22_Picture_0.jpeg)

From the pioneering days of home computer games software Quicksilva has been a major force in the market. Since its formation in 1981 Quicksilva has gone from strength to strength and built up a formidable reputation as a producer of quality, innovative and commercially successful software titles.

If 1984 was 'the year of the Game Lords', 1985 will be 'the year the Game Lords conquer the world', with new titles added to the existing range, a wider variety of computers catered for and exciting new licencing agreements and deals with book publishers and tv characters—all to be sold worldwide.

### IN THE BEGINNING

Quicksilva came into being at the beginning of the games computer breakthrough. Nick Lambert was the original founder and, being an electronic engineer by trade and a pub video games fanatic by nature, the idea of transferring his favourite games onto home computer was obvious. He was the proud owner of a ZX80, and later a ZX81, and set about it immediately. Before moving heavily into creating computer games Quicksilva developed a variety of peripherals and add-ons for the ZX81 which were very well received. But when the mail order sales of games took off like a rocket it was obvious that the software path was the one to follow in future. So Quicksilva Ltd was formed-the name coming from Nick's favourite group, Quicksilva Messenger Service. Now there was no holding QS back, With the advent of the first colour home computer, the Sinclair ZX Spectrum, more

programs and upgrades were developed and launched.

In 1982 the release of Timegate, the first ever truly 3D computer game, wasa significant step in QS's progress. It heralded them into the top league of software producers. An office move into larger premises followed and Mark Eyles joined Nick and John Hollis to supervise marketing.

WH Smith had by now realised the potential of the games market and were selling Spectrum computers through their stores. Smiths approached Quicksilva and asked if they could sell their software in their retail shops. A deal was struck which marked a turning point in the market and Quicksilva were there first. Then Rod Cousens joined to run the 'business strategy' side of Quicksilva.

Now Quicksilva has expanded into several areas—more software titles for more computers, more staff, another office move, the formation of the Software Studios and a link-up with record company CBS who are now responsible for software manufacture and distribution. The Software Studios was formed in 1983 and is the company's specialist development facility. Quicksilva's aim in setting up the Studios was to bring up the standard of their games to a very high quality, by investing in sophisticated equipment and programmers with extra special skills. Games Designer was the first product to come out of the Software Studios and fulfilled all Quicksilva's aims. It was the first program of its kind, an innovative concept which has since been 'borrowed' by other firms, as well as being a best seller.

## tuction

It has always been Quicksilva's policy to concentrate efforts on developingastrong overseassales base and this, combined with the strain whichdemandforproducts placed on manufacturing, prompted Quicksilva to look fora partner in this area. CBS fitted the bill and now handle manufacturing, distribution and sales for Quicksilva, throughout the world.

And as part of Quicksilva's expansion across a range of hardware they have agreements with smaller firms such as Salamander Software, Llamasoft and New Generation Software to convert their successful games and market them. This strategy will continue as QS sees itself as a publishing house with its own in-house resources as well as the expertise of third parties and their products.

Since its formation Quicksilva has made sure that its presence is felt in the market by imaginative, aggressive advertising campaigns, quality products and regular appearances at major computer and electronics shows worldwide, from Britain's Personal Computer World Show, across the Atlantic to the Consumer Electronics Show and on to the Far East for Singapore's PerCompAsia exhibition. At the end of May, 1984, Quicksilva was bought by the ArgusPressGroup, thepublishing and communications arm of BET (British Electric Traction Company). And this ensured the stability, security and growth pattern of Quicksilva remained intact at a time when the home computer software business became increasingly precarious. Remember .. . Quickstiva 1985-the year the Game Lords conquer the world.

3

This year Quicksilva are poised for further expansion and currently under way are several exciting new projects within the software industry.

In constant search of original material which appeals to the now highly critical home software audience Quicksilva have teamed up with the successful pop trio, The Thompson Twins.

This liaison stemmed from a partnership made with the Twins in 1984 when they made a flexi-disc together, around a computer game, which appeared on the front cover of the computer games magazine, Computer and Video Games.

Now the team have undertaken to produce a fully fledged game which will be on sale through Quicksilva's dealer network. At the moment it's still at the story board stage and the end result promises to be an arcade adventure strategy. The program will feature some of the Thompson Twins' music and the game will revolve around some antics that the Twins get up to. This partnership with the Thompson Twins is the first link up with popular recording artists, but Quicksilva are keen

This exciting competition<br>begins in April and entrants stand to win an all expenses<br>paid trip to the fantasy land of Disney World in America, as well as Sinclair's latest

to follow it up with more games involving a wider variety of artists and stars. As this new game is still in the very early stages the actual release date has not yet been decided. But it's certainly one of Quicksilva's most exciting new projects to keep an eye on.

As part of Quicksilva's promotional campaign during 1985 they have sponsored, jointly with Sinclair Research, the newly founded Observer Newspaper's Home Computer Championships.

computer, the QL. The competition centres on Quicksilva's adventure game Xadom and all entrants must answer correctly a number of questions relating to the game.

Once all the entries have been received there will be a selection process whereby the judges will come up with 16 finalists. The lucky 16 will then attend the competition finals to be held at London's Metropole Hotel and they will have to take part in a play-off involving Xadom before moving on to the next phase. Eventually a top four set of final finalists will emerge and the overall winner will be arrived at

EK

 $\gg$ 

LK? EOS a, BRS OO RO &

after another competition to do with the Games Designer product.

Throughout the competition consolation prizes will be awarded to the less successful entrants, and every entrant will be given a £1 voucher against any Quicksilva software. These vouchers will be redeemable in any dealer shop, or retail outlet stocking Quicksilva products.

Make sure you watch out for

the Observer Sunday Colour supplement during April 1985 so that you don't miss the chance of a lifetime—a free trip to Disney World.

As Quicksilva's reputation and business has grown since its formation so has the number of staff it employs. Now there are 14 members of staff and the company has, for the fourth time, outgrown its offices.

For some time they have been looking around the Southampton area for alternative office accommodation and are shortly to move into the building. Quicksilva's new address will be: Carlton Lodge, Cariton Crescent, Southampton.

Oe x RRL POLLY

As well as Quicksilva's own brand name for its entire range of games software, The Game Lords, in 1983 they also launched a range of educational games under the label QED. Although at the moment the number of these titles is only a few, Quicksilva is poised to launch many more when they feel the market is large enough to justify them.

Even Quicksilva's educational software has an element of fun in the products and it is the company's firm belief that all their packages are essentially 'recreational'. So the learning process involved in educational programs is made much easier and appeals much more to children,

Following the success of The Snowman, that enchanting program based on the famous book of the same name by Raymond Briggs, this year will see similar projects launched. The first planned is a game about the slimey creature in the very popular book, 'Fungus the Bogeyman' and will probably follow some of his adventures in the book. In addition to Quicksilva's tieups with book publishers, plans are also in the pipeline for franchising both film titles and music/recording artists. For instance the company has recently won the rights to produce the program for the film, Fantastic Voyage which will be on sale from March this **year** Many more exciting new Quicksilva products will be on their way during the course of 1985~—and the ever-changing nature of the software industry means that you never know what the next three months will bring.

# A Tony Crowther/Quicksilva Production D n

COMMODORE64 Cassette £795 Disk £12.95

![](_page_25_Picture_2.jpeg)

# MASTER MINDS.

# PASS ALLTHE QUESTIONS AND DISCOVER THE ANSWER...

from one machine to another and expect your rewards to equal your effort then you may be the person we are looking for. IB We require programmers proficient in machine code on the 280 series, 68000 series, 6809, and 6502/6510 processors. We require games, utilities and education programs on the Commodore 64, Spectrum, QL, Electron, BBC, Atari, Memotech, Dragon, Atmos and MSX computers. ® in return we are offering the right person the opportunity to have their program released throughout Europe by Quicksilva Ltd and the throughout the Americas by Quicksilva Inc., plus the financial security that only we can offer and

the opportunity to join the greatest team in the Universe!<br> **If you want to be associated with the top software house then phone Paul on the hotline today, it may be the start of a great future!** 

Software Houses<br>**BE Let us take away your problems and give you**<br>the opportunity to get back to programming. 1**B Quicksilva can provide the financial security,**<br>production, promotion, marketing and distribution<br>for all your needs.<br>**B Fora frank discussion, in the strictest confidence, phone Rod Cousens today on (0703)**<br>26515.

® If you can write original programs, convert

Palmerston Park House, 13 Palmerston Road, Southampton Hampshire SO1 1LL Telephone (0703) 26515 Telex 477889 QSILVA

![](_page_26_Picture_9.jpeg)

Quicksilva Limited

game featuring 2000 AD's super comic the only officially arcade fanatic happy hit

this eene arcade/ gets into some more adventure—moveable, tricky trouble tracking<br>Softsolid colour down renegade the versatile Midi Planet of Renegades. Interface.

## **JASOOM**

interactive film— amazing colour sketch adventure graphics. **the investigation** to most printers. Prove you are the rightful ruler of Jasoom by finding the fabled Jasoomian diamond and set right the evil deeds of the murky past.

#### **P DUNGEONS OF** BA

# Software out not **BLACK THUNDER** STRONTIUM POG BATTLEZONE A great action arcade The Filial ing

helicopter and tank character Johnny Alpha approved Spectrum battles, superhuman **comes to life in the** version of Atari's crows and evil wizards.  $\parallel$  game of the comic  $\parallel$  tremendously Guaranteed to keep any story.

for hours. **DESPENSITE:** THE STRONTIUM DCG **@** ZOMBIE, ZOMBIE | Gauntlet

Introducing three firsts Search and Destroy strategy game for the for the for the *Agent Johnny Alpha* Atari, which can be graphics, simultaneous Strontium Dogs. Only<br>two channel sound, you can see him to<br>and compatibility with safety across the deadly

**@** DOODLE<br>**@ CASTLE OF** The perfect graphics program for your every A real time action **need**. This graphically spectacular arcade and **pad lets you go directly** 

Norman Warrior strikes again in a challenging adventure in search of the fabled Ba stone. Noone has come out of the dungeons, which contain the stone, alive—could you be the first?

8

LoL Ye, LOELKKAO x BOOKS Ye SORRELL RELL <2 Bs PEER REL ORRRRROLY

#### **BATTLEZCHE**

played entirely by joystick

![](_page_28_Picture_0.jpeg)

**SUMMER GAMES**<br>Superbly realistic Olympic type games to play—eight different events to tackle, opening and awards ceremonies, action and<br>strategy in each event Graphically this game is fabulous—buy it, see it and believe it.

![](_page_29_Picture_10.jpeg)

A realistic and addictive darts game for the 48K Spectrum, endorsed by the sport's champion, crafty<br>Cockney Eric Bristow.

Anarcade fairytale featuring Gryphon, the ultimate griffin. Help him survive the threat of the evil Id Monsters who are after his treasured horde of **good**<br>gold

ି (ଲି

## **QUICKSILVA** PRESENTS

![](_page_29_Picture_6.jpeg)

# **SUMMER GAMES**

![](_page_29_Picture_8.jpeg)

![](_page_29_Picture_0.jpeg)

## ERIC BRISTOW'S PRO-DARTS

The ultimate arcade<br>game of skill and<br>strategy that will test your mind to it's limits, in full colour animated graphics, special

![](_page_29_Picture_13.jpeg)

3 SHIL

## @ GRYPHON

Which Micro & Company of the state of the earthquake' feature, Software Review:  $\frac{1}{\sqrt{2}}$  superb sound and 'Summer Games . . . seven levels of sets new standards for difficulty. graphics and Please turn to pl4 for a entmation. The complete Quicksilva and the complete Quicksilva opening sequence is enough to make your product list. jaw drop-it's more like watching a cartoon than a computer game!

## GATECRASHER

 $\left( 13\right)$ 

## Yorkshire Evening 'Black Thunder Strontium Dog, The

Press: (Quicksilva) is a Rilling– 'Verdict:

## Telegraph: Zombie, Zombie-<br>Northern Echo: 'Verdict: Annoyingly good'. 'It's difficult to imagine classic—fast, furious Compelling'. bea bit out of season, a more impressive and dynamic—and 'Quicksilva's See-Saw but this Olympic sports arcade/strategy than among the best releases for the C64 is sheer fun' simulation can even Quicksilva's Ant of the year for . .. Verdict: Good for a give Daley Thompson <sup>a</sup> Quicksilva's **Ant** of the year for **Commodore 64.** Use of the search of the year for a search of the search of the vear for the search of the vear of the vear of the vear of the vear of the vear of the vear of the vear of

**Daily Express:** 'Summer Games may

# HOW ABOUT THE<br>HARDWARE?

![](_page_30_Picture_1.jpeg)

When Quicksilva first went into operation it produced basic games for the now crude ZX80, followed smartly by the ZX81 and later progressed to the first colour home computer, Sinclair's ZX Spectrum.

It was natural for Quicksilva to evolve as a'ZX' software producer, largely because at the time of Quicksilva's conception the only home computer on sale and at an affordable price was the ZX80. Although remarkably ahead of its time in terms of price/performance, in comparison to today's vast range of home computers the ZX80 was extremely basic and had limited, well practically no, graphics capabilities. But it was the only home computer around. Not for long though. Soon came Sinclair's ZX8I, an improvement on the 80 but still with limitations, and it quickly sold in huge numbers but quality software was lacking. Until Quicksilva arrived on the scene, and software sales took off in line with hardware

sales. When the Spectrum superceded the 81, Quicksilva were able to produce really stunning games, and these too sold in huge numbers along with the hardware.

> Over the past couple of years Quicksilva have made agreements with other software suppliers and hardware manufacturers for conversion rights in order to expand the. firm's software range and coverage of computers. So far deals have been struck with Llamasoft, New Generation Software and Salamander Software to convert and market their best selling games sometimes conversions are from Spectrum to CBM 64 and vice versa. This type of agreement is to continue throughout 1985 so you can expect to see on salea much broader range of third party labels from Quicksilva and a wider variety of computers  $\prod$

It was now obvious that it made good business sense to write software for the best selling computer hardware. And after the arrival of the Spectrum on the home computer scene the emergence of many other similar computers—notably Commodore Business Machines' VIC 20 and Commodore 64, the BBC Model B, Atari's range and most recently the Japanese MSX range of computers. Ifa particular make of computer sells well, they support it-a common policy among software suppliers. Likewise when sales of a piece of hardware die down, so do software sales which is why Quicksilva is no longer actively promoting the ZX81, although there are old stocks of the early games which can be bought at knock-down prices.

Quicksilva currently produces software for the ZX Spectrum, CBM 64, BBC B, Electron, Atari and MSX. The majority of games out now run on the Spectrum and CBM 64 and with the 64 Quicksilva is keen to make use of its superior sound facilities. This year will see an expansion of software products available for the Atari and MSX range of machines. In fact, discussions are afoot between Quicksilva and Atari to develop software for Atari's 8 bit and 16 bit computers as well as developing material for use on 68000 chip computers.

Already Quicksilva has completed five conversions to run on the MSX range of computers now available. Titles include The Snowman, Ant Attack, Fred, Games Designer and Boogaboo. Plans are already under way to convert programs for the Amstrad computer, which has sold very well in 1984. Also work is now under way on software for the second generation of MSX computers.

# QUICKSILVA'S GOLDEN OLDIES...

Remember these past super hits which zoomed to the top of many a Hall of Fame? All these games are evidence of QS's insistence on high quality products.

#### ANT ATTACK

and the first case and with the

Quicksilva's classic arcade game in stunning Softsolid 3D graphics. The Walled City of Antescher, suspended in a time gone by, must now defend itself and its ant inhabitants from the destructive couple He and She.

12

 $R_{w_{n_{s}}}\sum_{m_{l}}\sum_{l_{c}}\sum_{l_{m}}\sum_{m_{l}}\sum_{k_{l}}\sum_{l_{c},\varsigma_{i}}\sum_{l_{s}}\sum_{l_{s}}\sum_{l_{s}}\sum_{l_{s}}\sum_{l_{s}}\sum_{l_{s}}\sum_{l_{s}}\sum_{l_{s}}\sum_{l_{s}}\sum_{l_{s}}\sum_{l_{s}}\sum_{l_{s}}\sum_{l_{s}}\sum_{l_{s}}\sum_{l_{s}}\sum_{l_{s}}\sum_{l_{s}}\sum_{l_{s}}\sum_{l_{s}}\sum_{l_{s}}\sum_{l_{s}}\sum_{l_{s}}\sum_{l_{s}}\sum_{$ load of rubbish in this amusing arcade game, originally developed by New Generation Software. Watch out for mad motorists, crazy cyclists, and irate housewives when emptying these bins.

TURBO

based on the book by

### GAMES DESIGNER

QUICKSILVA PRESENTS

Snowing PRESENTS

The game that allowed you to create your own games. Another QS first. This simple to use program requires no programming knowledge, and with it you can design your own animated aliens, ships, missiles and explosions giving smooth arcade quality. Still highly popular and available on a wide range of computers.

#### THE SNOWMAN

Raymond Briggs' book is brought enchantingly to the screen. Build up the complete Snowman, and clothe him before the mid-day sun melts him away Now at least 18 months old, The Snowman is still in great demand by a range of computer owners.

#### TIMEGATE

Quicksilva's first ever 3D computer game was a top-selling product of its time back in 1982.

# They came from out of the desert to the lost diy of Antescher and discovers the HOMROR of the ANTS...

The Walled City of Antechnik has a a thousand, thousand years in the midst of the Great Desert inhabited by only the deadly Ants who have made it their home.<br>Then one day He and She arrive to play their<br>games through the wind-swept streets, ousting he Ants from their exclusive occupation. But the City seems to have a presence, ahuge brooding entity which hangs over the buildings and in some mysterious way controls the destiny of those below...

ANT ATTACK

# available from Turbo load Commodore 64

Quicksilva Mail Order, P.O. Box 6, Wimborne, Dorset BA21-7PY. Tel. (0202) 891744

Selected blivs available at:

![](_page_32_Picture_6.jpeg)

WOOLWORTH

and feating moderate retainers and specialist controller clores

#### $\bowtie$  SPECTRUM

![](_page_33_Picture_315.jpeg)

![](_page_33_Picture_316.jpeg)

#### COMMODORE 64

![](_page_33_Picture_317.jpeg)

![](_page_33_Picture_5.jpeg)

Code No.

![](_page_33_Picture_6.jpeg)

![](_page_33_Picture_7.jpeg)

at the bottom of the page).

A list of old stock software at

discount prices for the ZX81,

VIC 20 and BBC computers is

available upon written request,

#### Game Title

![](_page_33_Picture_318.jpeg)

![](_page_33_Picture_319.jpeg)

#### from Quicksilva (see the coupon | Write to:

Quicksiiva Ltd, Palmerston Park House, 13 Palmerston Road, Southampton, Hampshire SO1 ILL. Telephone (0703) 26515.

## Important: Please use this form only if you are NOT a dealer. Your order will be invalid if you use any other form in this brochure.

COUPON

![](_page_33_Picture_320.jpeg)

I wish to order the following games from QUICKSILVA. The games I would like to buy are:

![](_page_34_Picture_0.jpeg)

# NEWS ON DEALER DEALS

Things are looking up for dealers who are wise enough to keep a constant stock of Quicksilva software.

Quicksilva is on the look-out for more outlets for its products, other than those already involved in CBS's distributor network. Special discounts and incentive schemes are either operating now, or are shortly to be introduced. These include:

- $-$ **Special offer:** for every  $10$ Quicksilva programs you take dealers will get one free.
- Volume related discounts (details available from Quicksilva—make contact by filling in and sending off the Business Reply card overleaf)
- ~ Special incentive competitions. To be introduced this year. A range of competitions open

exclusively to Quicksilva dealers in which you could win a fabulous dream holiday -if you top the performance figures from participating Quicksilva dealers.

> Simply complete the brief questionnaire overleaf, tear off the page, fold it as directed and put it in your nearest post box as  $\,$   $\,15$  .

— Point of Sale material —high quality, eye-catching posters to draw attention to your shop and Quicksilva's products. Also calendars, scarves, badges, hats and T-shirts are given to dealers as part of special sales campaigns fora variety of Quicksilva products.

Quicksilva, through CBS, isa firm believer in looking after its dealers and distributors. That's why Quicksilva formed, in conjunction with Virgin

Software and Bug Byte, the Software Sales Service, This organ is responsible for producing all Point of Sale material and is there specifically to provide an efficient service for dealers.

Quicksilva wants to contact you, and help you increase your business by selling its products. With Quicksilva's solid, established reputation for quality products and its secure financial backing you cannot afford not to take part in the company's growth in 1985.

![](_page_35_Picture_26.jpeg)

 $\frac{1}{2}$ **THIRD FOLD** 

ш

Palmerston Park House 13 Paimerston Road Southampton<br>Hampshire SO1 ILL Quicksilva Ltd

 $\epsilon$ 

 $\frac{1}{1}$ SECOND FOLD

George on his own...

Page J

George is loveable, cute - and controllable. He'll do what you want, within reason, and he's more than just a toy. Jonathan Barry took him home to play

# BY GEORGE! IT'S A ROBOT

#### George £19.95

George is a robot: small,<br>friendly and rotund. He sits on<br>two wheels on the floor and<br>wanders around almost at your<br>whim and fancy. George<br>doesn't need a computer — he<br>already has one in his head, a<br>special four-bit proces

Besides forwards and back-<br>
manual, and he can turn left and<br>
manual, and he can even make<br>
manual, and he can even make<br>
manual, and he can even make<br>
two red eyes — could be some-<br>
a great deal of noise. He has<br>
two red added advantage of teaching a batteries, four pen cells and a 9v  $\frac{1}{11111e}$  about factors. The type.

.

KHRADWARE

numbers relate to time, so that if you set George in high gear he will go further each second than when he is in a lower gear.<br>To get George to move at all there are two commands avail-

able: the Go key and the<br>Recollect running key. The first<br>executes the program as you<br>have typed it in, whilst the<br>second runs the program as<br>typed and then runs it in reverse<br>order so that George should end<br>up back where

many hours of fun in our household. I have even been t see the bank manager to ask if he can make me a loan for

And with his family

Page 38

#### $R + b + 2 + 1 = 195$  $7548778$ <br>= b4+2=bp<br>= b4+10+10+8+2+1=21  $1.85$   $1.84$ <br> $1.85$   $1.84$ <br> $1.94$ <br> $1.99$  $\begin{array}{c}\n\epsilon_1^{\text{max}} & \epsilon_1^{\text{max}} \\
\epsilon_2^{\text{max}} & \epsilon_1^{\text{max}}\n\end{array}$  $\frac{1}{2}$   $\frac{8}{1}$   $\frac{1}{2}$   $\frac{1}{2}$   $\frac{1}{2}$   $\frac{1}{2}$   $\frac{1}{2}$   $\frac{1}{2}$   $\frac{1}{2}$   $\frac{1}{2}$   $\frac{1}{2}$   $\frac{1}{2}$

 $-111$ **The Action**  $-13.11$ *ROSS* WAN Mag Pr  $\gamma_{\rm H} \ll \chi^2$  $-313.8$ y Ka les en la

Helen e aprile

 $1.3<sup>1</sup>$ 

 $13.09 - 13$ 

 $\frac{1}{2}$  , and  $\frac{1}{2}$  $(1)$ <sup>1</sup>

 $\frac{1}{(1-1)}$ William

Wine,

<u>anima</u>  $\sum_{\mathbf{k}\in\mathcal{K}}\frac{1}{\mu(\mathbf{k})}\mu(\mathbf{k})\mathbf{1}$ 

 $4 + 3$ 

4SI

nens = 2+12+8+4=1 14  $16.11+48.11+18.47.7$  $-10$  $16.14.48$  $1 + 16 + 8 + 16 + 8 + 4 + 2 + 1 = 10$  $\frac{1}{2}$  +15+B eb

> When the Beeb is switched on, ' characters from code 32 to 126 are predefined. To see them all, type:

## FOR  $A\% = 32$  TO 255. VDUAS:<br>NEXT **§ RETURN** )

This set consists of the alphabet in upper and lower case, various punctuation marks and numerics etc. (page 490 in the User Guide for a complete list). Lear Guide for a complete list). The character you wish to redefine<br>As you may know, characters and then the eight values for<br>from ASCII code 224 to 255 that character. Therefore, to<br>may be defined by the user to be of any shape he wants. These are called user defined characters, and for many programs they are very useful and provide that professional touch. In this article, 1 will explain the principle of designing these. Each character is made up of<br>a matrix of 8 x 8 dots,<br>Programming these involves<br>lighting up the appropriate dots in this matrix using the VDU23 command, The first step is to draw it on a suitable piece of<br>graph paper.<br>Take fig.1, a picture of an alien, for example. This character would be useful for a shoot-'em-up! The character must be converted into numerical form that the Beeb<br>can understand. First replace<br>the blank squares by zeroes and<br>the filled squares by ones. Now<br>the alien should be as fig 2.<br>Each row represents a binary<br>(base 2) number in the range 0<br>to 255. S accept numbers in base 10<br>(decimal) or base 16 (hexadecimal), these numbers<br>must be converted to base 10 or<br>16. To do this, each column is<br>given a value, starting with the

To convert a binary number to decimal, you add the values of each column that are filled in. Having done so for all eight rows, the values for each row should be as shown in fig.3. These numbers must be fed into<br>the computer using the VDU23<br>command. The user may<br>redefine ASCII codes from 224<br>to 255. The VDU23 is followed<br>by the ASCII code of the<br>character you wish to redefine<br>and then the eight value

You may display it by typing<br>PRINT CHRS(224) or VDU23.<br>Try it now, but don't forget,<br>you cannot display user defined<br>characters in MODE7 (since it<br>uses a special character set of<br>it's own). Also, you can print<br>more than on defined characters.

to 255. The VDU23 is followed<br>by the ASCII code of the characters is easy in principle, it<br>character you wish to redefine<br>and then the eight values for<br>that character. Therefore, to describe a program which takes<br>redefine

![](_page_37_Picture_15.jpeg)

In the first of a series Shingo Sugiura explains the basics of defining your own characters

left most column with 128, the next 64, the next 32, until the Fight most column.

![](_page_37_Picture_274.jpeg)

#### 126,129,129

![](_page_37_Picture_275.jpeg)

![](_page_38_Picture_0.jpeg)

![](_page_38_Picture_1.jpeg)

**GAME LA MOSLOW** 出来 一日  $\sim 10^{-1}$ ÷щ  $E = E +$  $\|A\| \leq \epsilon \|A\|_{\infty}$  $r = \Delta$ **H. MPSUM** A.E. BER HOMEAU AF SHAING  $\mathbf{a}_i \mathbf{b}_i \in \mathbb{R}^{p \times q} \qquad \text{ and } \qquad \mathbf{a}_i \mathbf{c}_i$ 医上皮内 **> U ARYS RF FWM**  $P_2 = P_1 - P_2$  $\Gamma \boxtimes \mathbb{A} \models_0 \mathbb{C} \models_0 \exists_1 \in \mathbb{N}_0$ PASHWAN WA WE  $\cdot$  -  $\mu$  $\mathbf{t}$ MAT HP NY  $1 - 3 - 5$ EN H  $\chi$  -QP  $\mathbb{R}^n \rightarrow \mathbb{R}$  $\alpha_{\rm B}$   $\mu$  $\sim 2\sigma$  .  $\mathbf{H}(\mathbf{d}) = \mathbf{g} - \mathbf{H},$  $\begin{array}{cccccc} A & A & A & A \\ A & B & C & B & C \end{array}$  $\begin{array}{ccccccccc}\n\text{H4} & \text{I} & \text{A} & \text{R4} & \text{S4} & \text{S4} \\
\text{H5} & \text{I} & \text{I} & \text{I} & \text{I} & \text{I} & \text{I}\n\end{array}$  $\frac{1}{2}$  , at an  $-2$  , and the state of the state of the state of the state of the state of the state of the state of the state of the state of the state of the state of the state of the state of the state of the state  $4.5A - 1$ W.K.  $P = 3.7$ P AUSHAMA **8.** E MAR UA IN ANNO<br>UA TSHEAT ZANI M  $\begin{array}{ccc} \mu_{\mathfrak{L},\mathfrak{S}} & \mu_{\mathfrak{K}} & \text{and} & \mathfrak{t}\\ \mu_{\mathfrak{L},\mathfrak{S}} & \mu_{\mathfrak{K},\mathfrak{S}} & \mu_{\mathfrak{K}} \end{array}$ A. **P-TEA** RAU JAB INTERFACE MA HOLL **US HE SUIS**  $\Omega_{\rm c}(\mathbb{R}) = \mathcal{A}^{\rm c}$ B SR ASH n FR  $\epsilon$  while  $\sim 10$  $A = 1$  $F - A$  $\sim$  5 10 APPER  $\mathbf{A} = \mathbf{A} - \mathbf{A}$ SAM A SP HUN H

![](_page_38_Picture_216.jpeg)

Programs are always supplied on cassette and are accompanied by full details of the program variables, how the program works and any hints on conversion you can offer. Please type these details double spaced. Listings are helpful but not essential. What is vital is that the programs should be completely error free, so please double check.

![](_page_38_Picture_5.jpeg)

Always use a coupon firmly fixed to the back of your envelope, and fully complete and enclose the cassette inlay card.

We are particularly interested in programs with less than 100 actual lines of BASIC. All submissions are acknowledged.

# Send your programs to **HCW!**

![](_page_38_Picture_217.jpeg)

# THREE ENTERPRISE

For a programmer the most important feature of any<br>machine is the language that the<br>machine uses. My first job<br>therefore was to decide if the<br>BASIC that the Enterprise uses<br>is a modern and capable<br>language. There are certainly<br>a number of commands statements which aren't present in any other version for a home<br>computer. There are full<br>function defining commands<br>and a whole group of looping<br>commands that can test the<br>conditions at both the<br>beginning and the end of the<br>loops<br>The range of built-in<br>fu

Three pairs of eyes focused in on the Enterprise. Jonathan Barry, seasoned computer user, had different criteria to Genevieve King and Marianne Johnson, two complete novices. Experienced or beginner — the end verdict was

## much the same

#### Expert view

find this huge range of words<br>totally overwhelming. I know that most programmers use

only a small range of words and that having this vast range is, theoretically at least, of great advantage but I feel that it<br>is likely to put as many programmers off the language<br>as it is to excite them.<br>Wonderful programs have been<br>written with much less<br>developed languages and l<br>wonder if here we have a prime<br>case of the law of diminishing<br>returns.<br>The manual is also

than I had expected. The first section is of a tutorial nature<br>with 144 pages of introduction to the machine. This leaves just 1<br>60 pages for the reference<br>section and I feel that this is far<br>too little  $-$  all the syntax is<br>squashed into a very small space<br>indeed. The amount of detail is<br>far less than 1 had expec

any and the of commands and developed languages and 1 whole of the operating system is<br>statements whole are the percent present wonder if there we have a prime deal with in just two and a half<br>many other version for a home Possibly the most upsetting part of all is the error reporting procedures. They are accessible<br>from BASIC with no problem<br>whatsoever and the messages<br>are of a reasonably explanatory<br>nature, but there is no detail given in the manual about the<br>errors. Perhaps this, too, is in the technical manual, but it should have been in the<br>standard one. Information about memory usage is confined to just 13 lines and the<br>whole of the operating system is<br>dealt with in just two and a half<br>pages.<br>The machine is pleasant to<br>use with a good on-screen editor<br>which makes correction of<br>typing errors very simple<br>in ensp as I had expected on a<br>normal TV, although I believe that this is much improved by the use of a monitor. The areas which are most likely to excite new users are the<br>sound and graphics commands. These are very well thoughtout

![](_page_39_Picture_4.jpeg)

W

and of the machine itself. There is reference to a technical manual, but this isn't really good enough. 1 am of the opinion that if you've bought a machine then you have the right to information about it's inner workings without having to go to even more expense.

Page 4

وجهينا أرتسيد دوسيا أخبس بته السية است است الاستعاليت استعاب كوأستنقة فتتنوا أقتبتها فتتنوا استنقا فتتن أأعمس أحسبوا أعجبوا أعجبوا المسوأ المسوأ فسيراء ليسوفه لم

and you have control of almost<br>every aspect of the operaton.<br>The sound command is follow-<br>ed by details of all the para-<br>meters you want to use and<br>instead of following a set symatized<br>standard you can use the para-<br>parefi difficult to use this chip with  $\mathfrak g$ the information given in the manual I have the feeling that a<br>number of users will settle for<br>the default facilities instead<br>The most disappointing<br>feature of the whole machine is<br>it's lack of speed. To say that<br>the Enterp

one test the BBC took less than<br>nine seconds whilst the Enter-<br>prise took over 30. This was<br>without any complicated arithmetic or use of the internal<br>functions. If you're program-<br>ming, this means you either<br>have to use machine code or be very efficient in your use of

program lines.<br>Overall this is a nice machine<br>with a whole host of new and<br>exciting features, but without the quality of support it requires. I would like to see a<br>completely revised manual with<br>more for the beginner and more<br>for the advanced user. I would<br>also tike to see the price fall to<br>about £130 as I feel that the<br>machine is unlikely to become<br>po

> described as a program which 'draws a multi-coloured tunnel<br>with exploding fireballs'. This<br>listing unfortunately contained<br>at least two errors: a semi-colon<br>instead of a colon and line 1000<br>mumbered 100000. One of<br>HCW's experts helped sort out<br>the fi time we spent using the Enter prise was incredibly frustrating. We had approached the project certain that we would be able to cope with any reasonable |<br>difficulties which might arise,

but unfortunately the problems<br>we encountered were largely<br>out of our hands. When we<br>managed to get programs to run<br>they were quite entertaining and<br>interesting, but this was<br>outweighed, from a beginner's<br>point of view, by

#### Setting up

The Enterprise comes in a rather large box containing everything you need to start you<br>off except a TV and a cassette player. There were two booklets

and two manuals to contend<br>with, but the Setting Up guide<br>seemed to be the logical place to<br>start<br>it is fairly comprehensive and<br>there was very little that we<br>could find wrong with it. Care-<br>fully following the instruction with no problems<br>The Setting Up guide contains **a** description of the<br>computer and some very clear<br>diagrams which name all the<br>keys and sockets — which are in<br>fact very well marked on the machine itself. One small fault which became obvious at this stage was the fact that although the guide described the cassette connection lead as a lead with four plugs at each end, it transpired that there were in fact two leads with two plugs at either end. G.K.

#### The manual

The programming guide is a 229-page guide to programming  $\begin{bmatrix} 209 & 209 \\ \text{for the dot and as such it falls} \end{bmatrix}$ 

far short of it's objective. The first program we tried out was a very short graphics program taken from the manual. This worked perfectly first time and we were able to add an extra line to produce a rather clever effect. The graphics comprised a series of

ever decreasing circles which<br>perpetually changed colour and<br>the modification taken from the<br>manual caused the background<br>to flash through the spectrum<br>conce achieved the program<br>modification was quite effective<br>but the ma

#### Good looks

The Enterprise keyboard looks<br>quite stylish. It's grey, with<br>green control keys around the<br>traditional QWERTY keys,<br>blue function keys above the<br>humbers and a red stop key,<br>which, although highly visible,<br>is unlikely to be if you just want to type in one letter in upper case. Instead you must press CTRL and LOCK, both with your left hand fingers. This means that you can't press a key which is normally covered by the left hand at the same time, slowing<br>
mput down.<br>
The keys have a mildly<br>
unpleasant feel. They're rather<br>
scratchy, but are indented to<br>
finger shape. Not ideal, like<br>
a typewriter keyboard, but<br>
passable. Response was good,<br>
b normal typewriter there<br>wouldn't have been any<br>problems.<br>The function keys were great<br>they did just what they were<br>supposed to do. Well displayed,

We experienced enormous,<br>frustrating problems with the designs we made in any games,<br>demo tape. OK, so we were The demo manual is quite<br>complete computer no-nos to good but does assume a certain complete computer no-nos to good but does assume a certain in Pooh Bear. We got bored looking machine.<br>begin with, but we're not tevel of knowledge Most things very quickly with the Shding

**............** 

normal typewriter there<br>
problems.<br>
The demonstration manual<br>
problems.<br>
The function keys were great<br>
should really be comprehensive<br>
they did just what they were<br>
well, it's not. We were relying<br>
should really be compreh

Firstly, we couldn't get the demo to load from the begin ning. This could have been our so important for non-touch | fault, but the booklet really typists, but frustrating for those | wasn't specific enough. We who are. M.4.| started off with Character Definer, which we played **Demo tape** around with, and had some<br>gratifying results. We didn't get

are quite well explained, but<br>sometimes the text jumps<br>infuriatingly, just when you're<br>likely to come across a problem.

and if so how. Pehaps it sounds<br>easy if you know how, but it's<br>not a foregone conclusion.<br>We liked the Sketch Pad, and<br>the part where you could colour<br>in Pooh Bear. We got bored

Squares puzzle, couldn't find the graphics modes, or Animan. I'm afraid that's as far as we

likely to come across a problem<br>
city Bomber was our first<br>
game. Not bad, but rather slow.<br>
We tried our best to alter the<br>
We tried our best to alter the<br>
Speed, as the demonstructions<br>
speed, as the demonstructions<br>
spe changing a program is child's<br>play, it's not as obvious as<br>manual writers think. Unfor-<br>tunately, the demo was a very<br>discouraging introduction for<br>us novices to this attractive-<br>looking machine.

![](_page_41_Picture_367.jpeg)

![](_page_41_Picture_17.jpeg)

# BLOCKBUSTER

Blockbusters is the ratings-topping, button-popping, mind-stopping quiz game of the decade, and now it's been adapted for f your micro computer!

Central TV's popular programme attracts around 12 million fans, and now it's all set to become number one in the personal computer charts as well! Blockbusters is 'edutainment' of the highest level for all the family, providing a perfect introduction to the home computer.

If you've got a computer in the family you've got to get Blockbusters. And if you haven't, it's worth getting one just to play  $\overline{\phantom{a}}$ Blockbusters! Now available from High Street stockists or direct from Macsen Software

Two players pit their wits against each other and the clock in a game which tests mental agility and general knowledge  $\#$  it's exciting, educational and intense with an appeal as wide as the micro itself.

just fill in the coupon below and try to contain your excitement — we'll deliver within 14 days! This is what the experts have to say  $\tilde{\phantom{a}}$  . A surprisingly addictive family game with considerable educational side-benefits" — CRASH MICRO MAGAZINE

![](_page_42_Picture_245.jpeg)

Postcode

![](_page_42_Picture_8.jpeg)

![](_page_42_Picture_9.jpeg)

![](_page_43_Picture_25.jpeg)

Page 44 HOME COMPUTING WEEKLY 5 March 1985

#### 10 MODE4+

#### ENDPROC

solid or, if you were lucky,<br>shaded blocks which were<br>POKEd on to the screen<br>As we now have all this new<br>technology at our fingertips it<br>would be ruce to try and make<br>full use of it it is my aim,<br>through this column, to ge

maybe plant a few seeds of<br>inspiration for our more<br>advanced readers.<br>Apart from producing<br>graphics the hard way we shall<br>be taking a look at some of the<br>utility packages, both software<br>and hardware, which are aimed<br>at mak

- 20 PROCcircle(640,512,300)
- 30 END
- 2000 DEF PROCcircle(posX%,posY%,radius%)
- 2010 VDU29, posX%; posY¥%;
- 2020 MOVE O,radius%
- FOR circle = 0 TO 2 \* PI STEP P1/30
- DRAW radius% \* SIN(circle),radius% \* COS(circle)
- NEXT circle
- YDU29, 0; 05
- 

![](_page_43_Picture_17.jpeg)

 $\equiv$ 

G

ED ali

### In a new regular series, Jon Revis takes a closer look at utility packages

In today's cut-throat world of<br>computer marketing, one of the<br>major selling points of a home<br>computer is it's graphics<br>capabilities. Does it have high<br>resolution, line drawing<br>graphics? How many colours<br>does it have? How m

market. What you can't do with<br>the graphics on a BBC just isn't<br>worth doing. If you want to<br>upset them just mention circles<br>— one glaring omission from<br>the graphics armoury of the<br>BBC is it's lack of a circle<br>In the exampl

using the statement: PROC<br>circle(posX%,posY%,radius<br>%). Parameters posX% and<br>posY% are the co-ordinates of<br>the centre of the circle and<br>radius% is the radius of the<br>circle. One point to remember is<br>that the procedure won'

#### Beeb hint

Most BBC and Electron owners<br>will tell you their machine has<br>one of the best and most<br>comprehensive BASICs on the

OUT &BCOO, 12 REM Select register 12 OUT &BD00,48 REM Send value to register OUT &BCOO, 13 REM Select register 13 OUT &BDOO,0 : REM Send value to register

#### P  $\mathbf{A}$  , where  $\mathbf{A}$ R

HOME COMPUTING WEEKLY 5 March 1985 Page 4

variables. The resultant circle is<br>drawn in the middle of the<br>screen and has a radius of  $400$ <br>graphics units. An ideal way to<br>save the above procedure is to<br>use the \*SPOOL and \*EXEC<br>method which is described on<br>page  $402$ 

**OUT with Amstrad**<br>The Amstrad's video display is<br>under the control of a very<br>clever chip: the 6845 video chip.<br>Using the OUT statement you<br>too can mampulate the screen<br>display like a professional<br>Registers 12 and 13 of th

altering these values a screen display can be moved in all four directions,

New from Micro-Robotics we have The Snap Camera for the BBC. The device is a  $7 \times 5$  cm black box upon which is mounted a dinky little Pentax lens. The camera is connected to the Beeb via a two-metre ribbon cable which plugs into<br>the user port

The Snap is able to convert images into a form which can be displayed on your VDU by the computer. The software supplied allows the Snap to be<br>used in a variety of different ways. The first of these programs allows the on-screen<br>display of any object viewed by<br>the camera<br>Unfortunately, the display is<br>only half **a** screen deep. The<br>image can be dumped to an<br>Epson printer at any time by<br>pressing the COPY key, but this<br>r most impressive of the suite of programs supplied produces<br>excellent full screen images in<br>eight shades of grey.<br>Despite it's limitations the Snap is a snip at £115.<br>By using a series of loops and

#### Watch the birdie!

![](_page_44_Picture_9.jpeg)

![](_page_44_Picture_12.jpeg)

Page 46 HOME COMPUTING WEEKLY 5 March 1985

T

**COMMODORE 64 UTIL** 

13 PEMbassererere D PEM TYPE TO PRINTER BY J.S ROBINSON . TRIFEM FOR COMPA & MPS981 811185 **AC REMESSIONARE** TO POFES2200.21POKE53281,101NL=1 68 REMISSION FILE TO PRINTERSPASSION 20 OPENI , 4 (PRINT#) **BO REMANUBROUGTITLE/MENUBROUGE** 90 PRINT JUNIOR TYPE TO PRINTER BY J.S.ROBINGON W' 180 FRINT\*INNINGS@TA\*OARD OR @D@DUBLE PRINT\* LID PRINT "MEMIL" PPER OR SUBDUER CASE\* 126 PRINT HAMPEVERSE OR JUDENAL FIELD " GHB OF PRINT SET OF READ SEAD. **\* FOR CHANGE.** 140 REMOVABLESTIC SE TYPE TO BE PRINTEDSALABLES TRE THE THE STABLE STATES 27 A L'**Announnement (1988) IED IFATE-"S'THEIFRINT NEW BACHARDE TALOARD \* LAT=15100TO 1SB** 178 1967年1月17日19日1月1日1月1日 **MUNICIPALE '187-14160'D190** 180 067015F **FOOT FULL TO SERVICE BEEN** iskubskoheiminister (\* 8. <sup>o</sup>k MANAGEMENT TELLES INTERNATION TELLES IN 1991 POD IFBTENIL "THEIRRINT" MAG **BOOMALOWER' IPRINTCHR#(14)JIBT=171GOTD230** 医牙唇 化阿鲁尔电子试验 化阿拉伯分解 医骨下部的 的复数 DF (CTD) G 30 200 THE IT'S MARGARET 聞かけにする 240 IFCT#\*\*R\*THE\*#RIIIT\*MOODOO **NUREVERSE ":CT-18:FF-18:GOTG280** 258 IFFT6+1617HEt#RILT COOLDINATION DROBL15C7+146+FF+8+60T0280 arial delle giorni FTD CEPTERARRESTIPE TO SCREENEERRERRERR **0, 896 FRINTIPOLESSE, 0 TRO FORD HOTCHESPRINT " IT THEAT** THE POWE 199, FF IPOKE 18, 11 INPUTAS IPOFE 19, 8 IPR INT 310 IFUEFTS AS ... HOMPS (95) THEIRR INT HIPOXE 646, 2100 TO 4081REM PRESS WHEY FOR CHANGE 326 IFAS-1946 "THEFPRINTS LICLOSE LIENDIREM TYPE OGE TO FINISH 398 JFLENCARY 39THENRL+IL+1 340 REMANANCERT/PE TO PRINTERGECOGODO 358 PRINTS1, CHERIATIONRE BIICHRECOTIJAE FB ASNET 378 IFIA, HATHEIAL=1100SLB45B100T09B 398 NL+NL+1100T0300 398 REMOROCCLEAR PPEVIOUS INPUTS EXAGURA **MEDIT REMEDITING ALCOHOL: UNITED STATES** 420 PR INT "MANUT 438 GOTO 158 448 PEMILITATION PALES INTERFERING CORP. 456 PRINT'S FRESS ANY KE + TO CONTINUE 4RO GETY #I IFK#+\*\* THEIM60 476 RETURN

#### This brief utility may come in

Here's a short utility which is | of spaces, use a shifted space. like a primitive word processor. Use it to print double height produces a blank line. You

Pressing return on it's own

![](_page_45_Picture_6.jpeg)

really handy. It's a very basic word processor by J S Robinson

How it works 70 open 1,4, print #1 300 input AS 350 print #1; AS 360 AS 380 GOTO 300

POKE 19(1) surns off the "?" prompt in the input AS routine. POKE 19:0 resets immediately to avoid an unpredictable screen POKE 199;18 gives reversed characters POKE 199.0 gives normal characters.

text, print inverse characters and type to printer.

Here are some points to note When you choose the type to be printed, only single letter inputs (those indicated in reverse in the menu) are accepted. This letter is then overlaid with the word in **BULLE** 

To begin a line with a number

can't use commas - these must be replaced with semicolons.

The maximum number of characters including spaces per  $line 1$  is 79

To change the type, press left arrow followed by return and to end all output type @@@. followed by return

![](_page_45_Picture_16.jpeg)

Ever felt so<br>frustrated by typing in your own programs that you'd prefer to be banging your head against a proverbial brick wall? lain Murray shows you how to stop ripping your hair out

If you intent to do a lot of home<br>programming on the Commo-<br>dore 64, here are some general<br>and specific hints.

**Ct convenadors** 

Firstly, learning to type correctly is a great help in<br>keying in information quickly<br>and accurately. This involves using certain fingers for certain

and the cursor on the first one.<br>
the cursor on the first one.<br>
Repeated pressing of [Return] the screen to the second<br>
will delete these lines from line as very occasion<br>
will delete these lines from line as very occasion keys — miles better than two<br>
fingers over the whole key-<br>
board, no matter how fast they<br>
are! Most secretarial books will<br>
help here, and a number of<br>
typing tutors which run on the<br>
computer are available<br>
If you are ty developing it, or if you come back to it in the future. The REMs can be removed once the program is complete.<br>The 64's BASIC does not<br>provide for automatic line<br>numbering or block deleting functions, but FOR-NEXT loops can come in very useful. For instance type: [CLR] FOR<br>
1=10 to 100 STEP 10 : PRINT<br>
1: NEXT [RETURN] [HOME]<br>
[CRSR DOWN] (words in {square brackets] refer to single key entries)<br>This will give you a set of line<br>numbers down the screen with<br>the cursor on the first one.<br>Repeated pressing of [Return]<br>will delete these lines from<br>memory, or you can move the<br>cursor past the number, ready<br>t

cursor on the next line number.<br>Once all the numbers have<br>been used, press [Home] and<br>edit the FOR-NEXT statement<br>to give you the next few numbers. With a little practice, this can save a lot of time. Another useful tip is that if you have two lines the same, or very similar, then type one, enter it, and then edit the line number to give you the next line, and enter it. Only one line is on the screen, but if you LIST the program, you will see the two

HOME COMPUTING WEEKLY \$ March 1985. Page 47

lines.<br>The maximum line length on<br>the 64 is two screen lines long (80 characters), and if you type anything more than this it won't be accepted when you enter the line, which is rather annoying. Fortunately, Commodore has included a 'shorthand entry' capability into the machine. Most keywords have an abbre iation, usually the first letter followed by a 'shifted' second letter (e.g. RUN is r 'shifted U" or rU), though PRINT, a<br>notable exception is just '?'<br>The program is stored with<br>the keywords in this reduced<br>form to save memory, but they<br>are expanded automatically<br>when the program is LISTed<br>Hence when a line is fully<br> This is fine if you don't re-edit the line, and if you do, the<br>keywords may need to be re-<br>shrunk to make the line less than 80 characters long before you press [Return]. This can be<br>very awkward and takes a bit of<br>getting used to. (A word of<br>warning here — avoid deleting<br>back from the bottom line of<br>the screen to the second bottom<br>line as very occasionally this<br>results lost.)

One very handy utility to enter that line and put the  $\frac{1}{2}$  have is a toolkit with function  $\frac{1}{2}$ 

key defining, a number of<br>which have been published A glance through the program you're typing will show you the most common words and character groups in it, These can then be defined on to the computer's function keys using the toolkit, and as you type the program, pressing the appropriate function key will print the full word or expression on the screen instantly.

When typing in listings, remember to SAVE your<br>programs regularly as you type,<br>and also while debugging the<br>finished listings, because if<br>you've made a mistake, the<br>computer may crash and your<br>program will be lost. Also,<br>number your versions of th

ments, zeroes can be missed out (e.g. DATA 26,0,0,3,0,34,10 can be written as DATA  $26_{11},3_{12}$ 34,10). When all data has been entered, SAVE and RUN the program. If all is well (and there are no checksum errors), delete the last data item and reRUN you should now get an 'OUT OF DATA ERROR' message, which tells you that you have<br>the correct number of data items (remember to put the last item back!). Having a checksum<br>(i.e. adding all your DATA<br>figures together and comparing<br>with a pre-calculated total) is<br>a virtualy foolproof way of<br>checking that the values of your<br>data are correct<br>it is also useful with difference in line lengths<br>between your screen and the<br>printed page (e.g. if line 100 is<br>two characters longer than line<br>90 on the screen, but the<br>difference is four character<br>widths on the page, then you<br>must have made a

#### Page 48 HOME COMPUTING WEEKLY 5 March 1985

#### **VIC** victory

May I first congratulate you on a great magazine Unfortunately I have just discovered it, and I feel a bit sad about missing the first 95. but I have now ordered it and I will definitely not miss any more

Anyway, I felt I should write in case any owners of VIC-20s had trouble with the program on page 32 of issue 96. The problem is in line 700 (responds to joystick down). All the right stuff printed<sup>1</sup> Only in the wrong order It should read:

#### 700 IF X X 8120 + C OR PEEK  $(X + 22) = 2$ **THLN RETURN**

I can assure other VIC-20 owners that it's worth typing in the program. The game is a good combination of thought. and luck. Well done, Gary Todd

#### **Andrew Scott, Midlothian**

PS Are back issues available?

Yes, back issues can be ohtained from Infonet, 10-13 Times House, 179 Marlowes, Hemel Hempstead, Herts HPI 188

#### **Tron freak**

 $score<sup>2</sup>$ 

nearly four hours and missing me<sup>1</sup> Birthday Time on BFBS all British Forces Germany ask your printers to use the

Still, I had my new C64 to play with, airhough I had to full of high-rech info and a it (suppliers take note).

A screen-full of disjointed be? white lines with a purple blob in the centre?

I dare say you get lots of hard at times to make out the letters from batfled would-be symbols on your C64 users like me (I've seen Iron program Money Maze in 15 times: can anyone beat my HCW 94 Whereas the BBC Anyway, after spending easy to read, but of no use to program was both clear and

personnel will know how sad. Heidelberg, printer and not the Caston Mark J?

I did find your mag rather wait nearly three weeks to get little mind-blowing to a mere Four hours into the are good Can all the learner like me Still, the ads evening and at last the big software programs be as good as they are made out to

C Thornby, RAF Laarbruch, Now, i fully realise it could W Germany

#### **Disgusted!**

Having just read the letter headed Moans and Groans from Mr R P Potterion (HCW 98), I was disgusted, I own a C64 and look forward to Tuesday when I can open the pages to find a C64 program Alas, there is not always one there.

However I'm not so disappointed that I have to write letters and moan If the only reason, or should I say, the main reason Mr P buys HCW is for programs for the (useless games computer) 48K Spectrum, then he should go and buy a specialist ZX magazine as well

Otherwise he shouldn't get

Going gone

A big thanks for being the best value for money mag on the market. It's interesting from cover to cover and is of special value to VIC-20 owners - of whom I am one - because you support them so well with your hstings Please keep on putting them in I buy it every week but have only one gripe

The listings for the VIC-20 sometimes are so faint that I can't read them, or are you fading them out to match the production of the VIC 20?

![](_page_47_Picture_26.jpeg)

#### Good point

I must object to Alex Sonny's letter in HCW 97 AL. computers have their advantages and disadvantages. It's not fair to say one is better than the other. The VIC 20 has good graphics and keyboard, while the BBC has good sound and BASIC, and the Spectrum has excellent software support

**Marcus Knight, W Sussex** 

J A Sheppard, Balham

## Cheap tricks

## choose than Mastertronic Mastertronic now has a wide range of £1.99 games, Kovin Ringroso, Brixand they are all ace I have worth

LETTERS PAGE

upset if there isn't a program. So Mr Potterion, take my advice and stop talking balderdash and stop moaning.

#### Neil Glew, Keyworth, **Notts**

seven games from this range, including Bullseye, Gnasher and Tank Trax.

l also want to give a vote of I am a Spectrum user and I thanks to British Telecom for must say that, like a lot of Firebird Software I bought people, I choose cheaper Booty - it's bootiful! The software, and what better to graphics are great and the sound is super

![](_page_48_Picture_0.jpeg)

isht contenision his put at in in ading as a in mans drawing and night and a most public and model of the second belong to Arpus<br>Specially Publications L.d. All right internet in the awild Copy in and Shell as plus and pro 5550264.499  $\overline{2}$  984 Argus Special Pun a  $\overline{1}$ .

![](_page_49_Picture_126.jpeg)

#### **DUCKWORTH ADVENTURES**

#### **COLOSSAL CAVE ADVENTURE**

by Peter Gerrard

The original and hest maintrame adversure, now available for the Amstrad and Commodore 54. Unlike other versions, this game follows the original layout, complete with all the infurianng traps and bewridering mates, not to mention the Troll, the Dragon, the Pirate or the mysterious shadowy figure. You can't call yourself an adventurer and you have conquered this mammoth quest' As a concession to the faut-hearted, you are allowed to resurrect yourself nmos. £7.95

#### **ISLAND ADVENTURE** by Peter Gerrard

The setting for this fascinating adventure game for the Commodore 64 is a desert miand, on which you are stranded. Try to find your way off the island, avoiding monsters and other hostile inhabitaris and collecting treasures There is an option to save the current game status on tape. The game will accept a wide variety of words and is originally responsive. E7.95

#### **MOUNTAIN PALACE ADVENTURE** by John D Ryan

This devices adventure for the Americal and Commodore 64 is set in a long-lost palace in a distant land. You have heard runours of the vast wealth to be gained by anyone brave enough to enter the palace. Unfortunately, the task rurns out to be more difficult than you imagined, as the palace has some mainer inhabitants. Even the palace seems to have a mind of as own! There is an ophon to save your progress on tape at any time. £7.96

#### **INTERNATIONAL COLLA**

by Ray Davies

Available for the America, BBC 32K and the Commodore 64, this game starts in a deserted vinage, overshadowed by Dractus's situator casue Your mission is to enter the castle and serve His Putrescence a well prepared. stake. There are many useful objects to be found along the way, and from time to time the program can be persuaded to give you funts. There are 100 locations to explore and you have the option to save your progress on lape at  $128$ 

Write in for a descriptive catalogue (with details of cassettes).

![](_page_49_Picture_13.jpeg)

![](_page_49_Picture_14.jpeg)

**DUCKWORTH** The Old Piano Factory 43 Gloucester Crescent, London NW1 7DY Tel: 01-485 3484

![](_page_49_Picture_16.jpeg)

![](_page_49_Picture_17.jpeg)

OTHER TITLES AVAILABLE FOR THE C.16 - RIG ATTACK £6.95 - LUNAR DOCKING **ES.95 - ZAP-EM EG.95. C.16 SOFTWARE STARTER PACK CONTAINING SHOOT-IT,** HOPP-IT CUMB-IT, MUNCH-IT - £14.95 AVAILABLE BY MAIL DIRECT FROM TYNESOFT - JUST SEND RENSTTANCE - POST AND PACKING FREE. Tynesoft Computer Software Addison Industrial Estate, Blaydon. Tyne & Wear NE21 4ZE 091 414 4611.

ADDISON INDUSTRIAL ESTATE, BLAVDON-ON-TYNE, TVNE & WEAR, TEL: (091) 414 4611.

# SOFTWARE

## Week Ending February 19, 1985

#### **Up and Coming**

This new column starts our regular look at the changes in the chart, particularly those programs in the lower reaches of the top 50

All change this week, with Alien 8 rushing straight to number one It seems one mythical being has ousted another. Yes, after 13 weeks in the chart, Ghosibusters has lost the number one slot. Read a review of this week's number one game elsewhere in this issue.

There's lots of activity in the one-machine charts too. Five re-entries to the Commodore top 10 suggest a new winner could fight it's way out of the crowd.

The BBC chart shows a number of changes too, but Castle Quest hasn't managed to push Elite from top position Both Quickie Egg, soon to have a sequel, and 3D Grand Prix reenter after a break of some

![](_page_50_Picture_288.jpeg)

TITLE

**NE** 

23

**RE** 

 $\mathfrak{A}$ 

11

 $\overline{2}$ 

5

15

22

20

9

34

 $\overline{7}$ 

18

13

10

19

![](_page_50_Picture_289.jpeg)

Compiled by

MASIRED

IFCIRED

OHER

**PHA** 

weeks.

Raid over Moscow has made a big tump in the Spectrum chart, but not without opposition. US Gold's headquarters were picketed last week by CND protestors who felt the game encourages military attitudes

Biggest strides in the lower 30 were made by Castle Ouest, which managed to slink in at number 35, closely followed by Database's Mini Office at 37. This is quite an achievement for a program destined for serious use. It's the only utility program in the entire top 50 this week.

Another first is the entry of a Commodore 16 program. Roller Kong inched in at number 47. The recent change in prices could make this a real star of the future

![](_page_50_Picture_13.jpeg)

Compiled by Gallup for the immatry's wealthy trade magnaine, Computer and Software Retailing. The Constitution<br>For details contact John Sorrenti, Computer and Software Retailing, No. 1 Golden Square, London W1R 3AB. 85-437

#### Page 52 HOME COMPUTING WEEKLY 5 March 1985

![](_page_51_Picture_1.jpeg)

## John Donovan<br>masters Killer Gorill

Е

![](_page_51_Picture_333.jpeg)

Send in your hi-scores to HCW. If you enclose a photo, we'll try

Wealthy American tourist: Electron Experts.<br>httle British computer.<br>Assistant: Electron? = .... ttell end I voted Democrat! hitle British computer.<br>Assistant: Electron?<br>Wealthy American tourist: Hell, no, I voted Democrat!

Send your jokes to us at HCW, No. 1 Golden Square, London

iHow many spots should you be able to see on the blank die face? Bach row and line fits a pattern, so what's the marking on the

¤9 -8

 $=10$ 

 $=12$ 

![](_page_52_Picture_0.jpeg)

## In space no one can hear you scream.

![](_page_52_Picture_4.jpeg)

![](_page_52_Picture_5.jpeg)

£8.99

图

No. 1 Golden Square, London W1R 3AB. Telephone 01-437 0626

![](_page_52_Picture_3.jpeg)

# The MSX Micro that's paid

5

Yamaha manufacture probably the most successful<br>range of electronic musical instruments in the world.<br>Their new CX5M Music Computer is no exception.

offering the exciting advantages of its breed; an ever growing array of standardised software, 16-colour graphics, cassette and printer interfaces, twin joystick ports and expansion slot.

But that's not all. .

Inside the CX5 is a polyphonic, programmable FM Digital synthesiser that can be played with its own music keyboard or, via its industry-standard MIDI port, control a network of compatible musical equipment.

In 1984 Yamaha's DX Series FM Synthesizers revolutionised the voice of music synthesis with their stunning reproduction of natural and electronic sounds. Now the<br>CX5 gives you that same musical fidelity simply by<br>hooking-up through your TV monitor or Hi-Fi system. For<br>the first time a computer is a real musical instrument.

ROMs. Music Macro for instance is designed specifically<br>for the computer hobbyist, It enables you to access the<br>CX5's superb FM sounds from MSX BASIC and from this, program games and AV sequences using music and

sound effects.<br>Or try the FM Music Composer Program which provides an on-screen musical stave for fully expressive,<br>computer assisted composition and arrangement.<br>So when you've completed your modern day answer<br>to Beethove bank, or even just sit back and play the latest arcade

![](_page_53_Picture_9.jpeg)

**If the Head and Support** 

![](_page_53_Picture_10.jpeg)

# its musical dues

Yamaha CX5M - Outline Features

- CPU Z8OA; 32K ROM; 32K RAM; 16K VRAM
- 16-colour graphics
- MIDI (Musical Instrument Digital Interface)
- · Programmable FM voice generator (46-voice 8octave, 8-note poly)
- Music keyboard split & swap voice and mono/poly)
- 8-voice multi-timbral
- · Built-in real-time performance recorder
- . Auto-accompaniment with rhythm
- . Yamaha Software ROMs
	- FM Music Macro **EM Music Composer** FM Voicing Program DX7 Voicing Program (Coming Soon)
	- **RX Rhythm Editor**
	- 4-track Real Time Sequencer
- Price: From £534 $\text{rrp}$  (CX5M + YK01 music keyboard)
- . YK10 music keyboard (full-size keys) also available

Yamaha CX5M - Heaning is believing

![](_page_54_Picture_17.jpeg)

#### See and hear the CX5M only at the following Yamaha Hi-Tech Centres.

#### London

Rod Argent's Keyboards, 20 Denmark St, WC2 Chappel of Bond Street, 50 New Bond St, W1 Chromatu, Oak Rd WS Freedmans, 629 High Rd, E11 Future Music, 202 New Kings Rd, SW6 Gasounds, 86-88 Mitcham Lane, SW16 Genounds, 22 Rushey Green, SE6 London Rock Shop, 26 Chalk Fami Rd, NW1 Rose-Morris, 11 Denmark St. WC2 Saho Soundhouse, 18a Soho Sa, W1 Syco Systems, 20 Conduit Pt W2 Addiestone: ABC Music, 14/16 High St. Barnet ESS 230 High St Belfast: Band Sound Systems, 208 York St. Bingley, JSG Music, 104 Main St. Birmingham: Jones & Crossland, 6 Smallbrook Queensway Muncal Each ange 89 Old Snow Hill Brackbure Revly's 9-13 Penny St. Bourtemeath. Eddie Moors Music 679 Christchurch Rd. Bristol: Bristol Guitar Workshop, 157 St Michael's Hill London Rock Shop, 7 Union St. Cambridge: Cambridge Rock & Burleigh St. Cardiff. Musicland, 148-154 North Rd. Chelmstord: Future Music, 10 Baddow Rd. Colchester Ave Music 96 High St. Craydon, Rockbottom, 74 London Rd. Derby: Derby Organ Centre 62 Babbington Lane Dunlermline: Sound Control Elgin St. Eastbaunne: Peter Bonner, 12a Grove Rd. Edinburgh: James Grant 53 Home St. Exeter: City Music, 4 Stri. Cres, Queen st. Fleet: Kingfisher Music 20 Kings Rd. Glasgow: James Grant, 404 Byres Rd, G12 McCormacks 29-33 Bath Street G2 Guildford: Andertons, 91 Haydon Place Hadlergh (Essex): Honky Tonk, 300 London Rd. **Harrow** City Music, 14a Broadwalk. Heald Green (Cheshire): Sounds Great, 182 Wilmslow Rd. Ipswich, Are Music 41-3 St Nicholas St. Leicester: Carisbro', 22-32 Humberstone Rd. Liverpool Frank Hessy, 62 Stanley St. Maid Make Sharon Music 65 High St. Marshald, Carlsbro, 182 Chesterheid Rd Nth. Middlesbrough: Guitarzan & Bongo Bill 23/27 Middlesbrough Road Milton Keynes: Chappell of Bond St. Silbury Boulevard Newcastle-upon-Tyne: Rock City, 10 Moseley St. **Nonvoich** Carl Ltro', 2 Sovereign Way, Anglia Sq. Nottingham: Carlsbro', 11-13 Hockley Peterborough: Stix, 603 Lincoln Rd Plymouth: City Music, 29-31 Eastlake St. Phil's multi-Future Music, 104-106 Elm Grove, Southsea Pomford: Music Village (BAJ) 10 High Rd. Chadwell Heath Sheffield: Carlsbro', 720 City Rd. Steel &: ABC Music, 324 Famham Rd. Southampton: Future Music 85 St. Mary's St. Sunderland: White Sources, 181 Hylton Rd. Swansea: Picton Music 9-15 Arcade Terquay, Music 65 Market St. Trurp: City Music & Pyder St. Warnington: Dawschs Music. 65 Sankey St. Wolverhampton: One Way Music, 100 School St. Listing correct at time of going to press and subject to change.

Yamaha CX5M - 'Hearing is Believing' FREE Demonstration tape. Fill in the coupon NOW!

### . MOUNT AVENUE, BUETCHUEY, MILTON KEYNES, BUCKS, MIKT LIE 1 47908) 540202 24hr Ansaphone (0908) 649222 Please send me full details about the Yamaha CX5M Music Computer and your FREE demonstration lape. montenantino anno pinterante e construere DEPT JU. I Yamaha-Kemble Music (UK) Ltd, Mount Avenue, Bletchley, Milton Keynes, Bucks, MK1 1JE

- @ KEYBOARD OR JOYSTICK CONTROL
- @ REALISTIC HELICRAFT CONTROLS
- <sup>360</sup>° SCROLLING SCREEN
- @ UNLIMITED MISSILES & FUEL 'SUPPLY
- **CORADAR SCREEN**
- @ DAMAGE REPORTS & BOMB LEVEL REPORTS
- Place ENEMY BATTLESHIP STATUS<br>
REPORTS & BOMBER ATTACK<br>
WARNINGS

## DON'T WAIT CHET YOUR COPY NOW!

THE STRATEGY PROGRAM FOR YOUR CBM 64

п

 $\circ\circ\circ\circ$ 

'Lfound the action very fast and furious, especially when bei! attacked by jet fighters firing neat-seeking missites: it rea<br>gets the adrenalin going : ... Superb graphics that we ha<br>come to expect from USA imports. The attractive packagi<br>and first class presentation add up to a truly game'.

Tom Hussey

The Bungeling Empire is out to

The Bungeling Empire is our it.

POPULAR

ariolasoll **S** 

WEEKLI

 $v(1)$ 

## Features

FIRED ON BUNGELING BITY

 $M = 0$ 

 $\frac{0}{2}$ 

 $\bullet$ 

 $\Rightarrow$ 

 $\overline{a}$ 

**S** 

**TT** 

20

O